### МИНИСТЕРСТВО СЕЛЬСКОГО ХОЗЯЙСТВА РОССИЙСКОЙ ФЕДЕРАЦИИ ДЕПАРТАМЕНТ НАУЧНО-ТЕХНОЛОГИЧЕСКОЙ ПОЛИТИКИ И ОБРАЗОВАНИЯ ФЕДЕРАЛЬНОЕ ГОСУДАРСТВЕННОЕ БЮДЖЕТНОЕ ОБРАЗОВАТЕЛЬНОЕ УЧРЕЖДЕНИЕ ВЫСШЕГО ОБРАЗОВАНИЯ «ДОНСКОЙ ГОСУДАРСТВЕННЫЙ АГРАРНЫЙ УНИВЕРСИТЕТ» (ФГБОУ ВО Донской ГАУ)

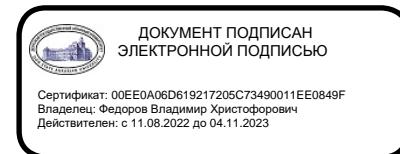

УТВЕРЖДАЮ Проректор по УР и ЦТ \_\_\_\_\_\_\_\_\_\_\_\_\_\_\_\_Ширяев С.Г. «29» августа 2023 г. м.п.

# **РАБОЧАЯ ПРОГРАММА ДИСЦИПЛИНЫ**

# **Инженерная графика и начертательная геометрия**

**Направление подготовки 19.03.03 Продукты питания животного происхождения Направленность программы Технология мяса и мясных продуктов Форма обучения Очная, заочная**

# **Программа разработана:**

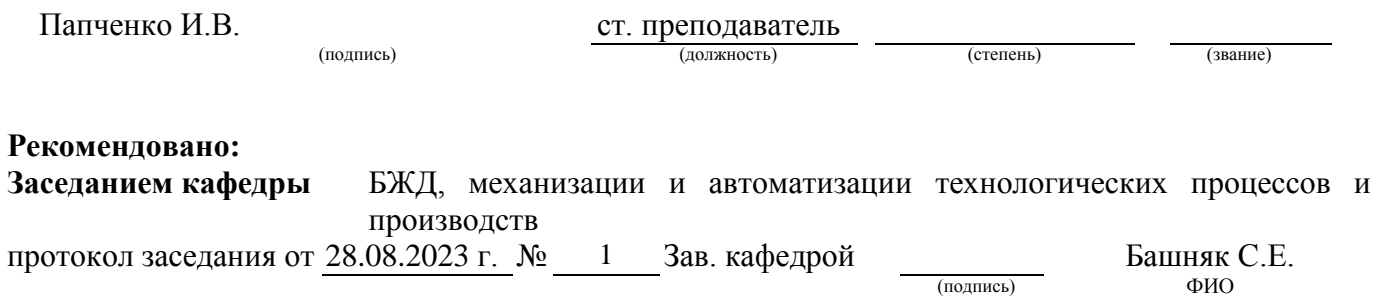

**п. Персиановский, 2023 г.**

#### **1. ПЕРЕЧЕНЬ ПЛАНИРУЕМЫХ РЕЗУЛЬТАТОВ ОБУЧЕНИЯ ПО ДИСЦИПЛИНЕ, СООТНЕСЕННЫХ С ПЛАНИРУЕМЫМИ РЕЗУЛЬТАТАМИ ОСВОЕНИЯ ОБРАЗОВАТЕЛЬНОЙ ПРОГРАММЫ**

1.1 Планируемый процесс обучения по дисциплине направлен на формирование следующих компетенций:

ОПК-4 готовность эксплуатировать различные виды технологического оборудования в соответствии с требованиями техники безопасности на пищевых предприятиях;

ПК-4 способность применять метрологические принципы инструментальных измерений, характерных для конкретной предметной области;

ПК-13 владение современными информационными технологиями, готовность использовать сетевые компьютерные технологии и базы данных в своей предметной области, пакеты прикладных программ для выполнения необходимых расчетов.

1.2 Планируемые результаты обучения по дисциплине Инженерная графика и начертательная геометрия, характеризующие этапы формирования компетенций, соотнесенные с планируемыми результатами освоения образовательной программы бакалавриата по направлению подготовки 19.03.03 Продукты питания животного происхождения, направленность Технология мяса и мясных продуктов, представлены в таблине:

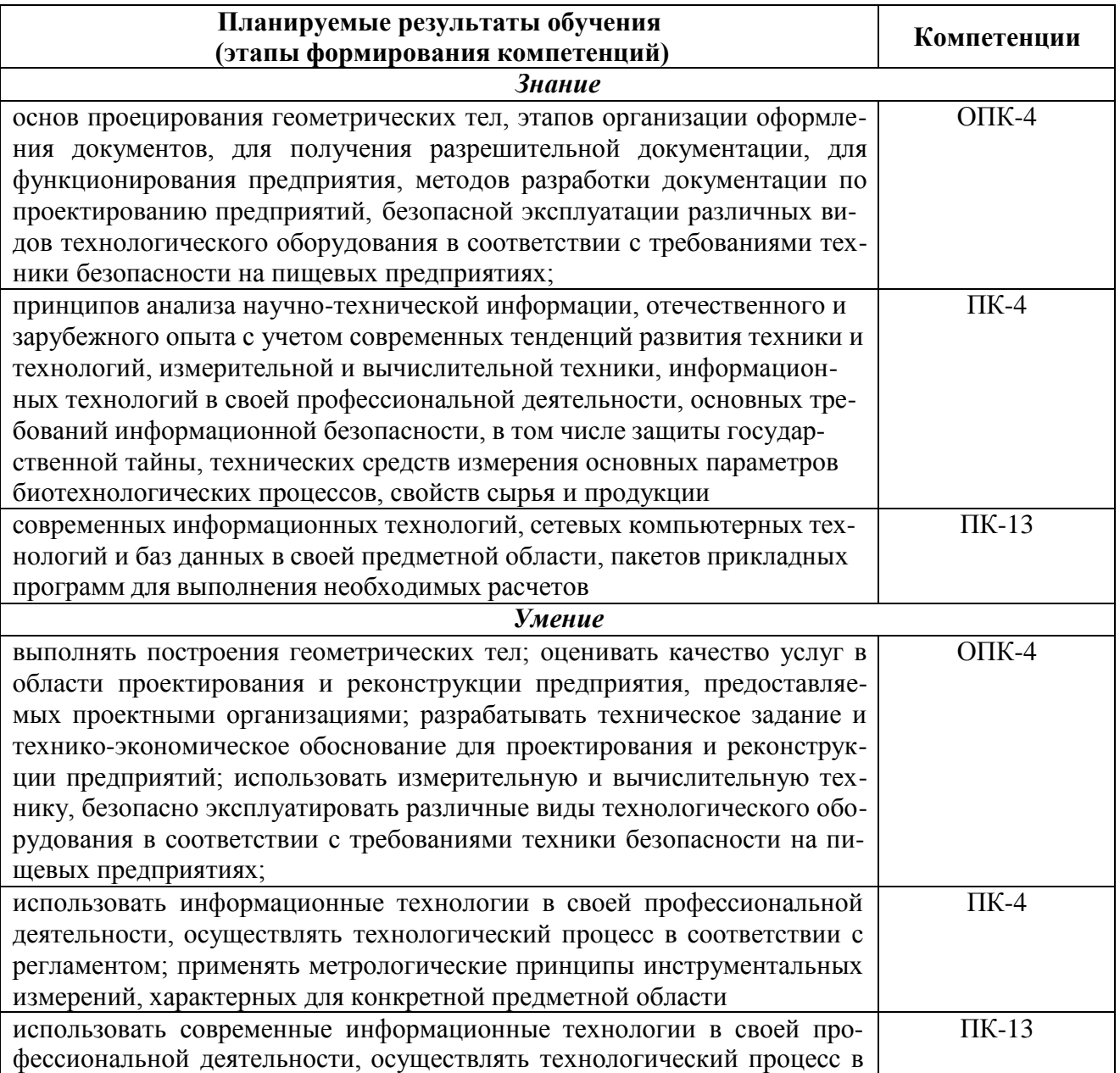

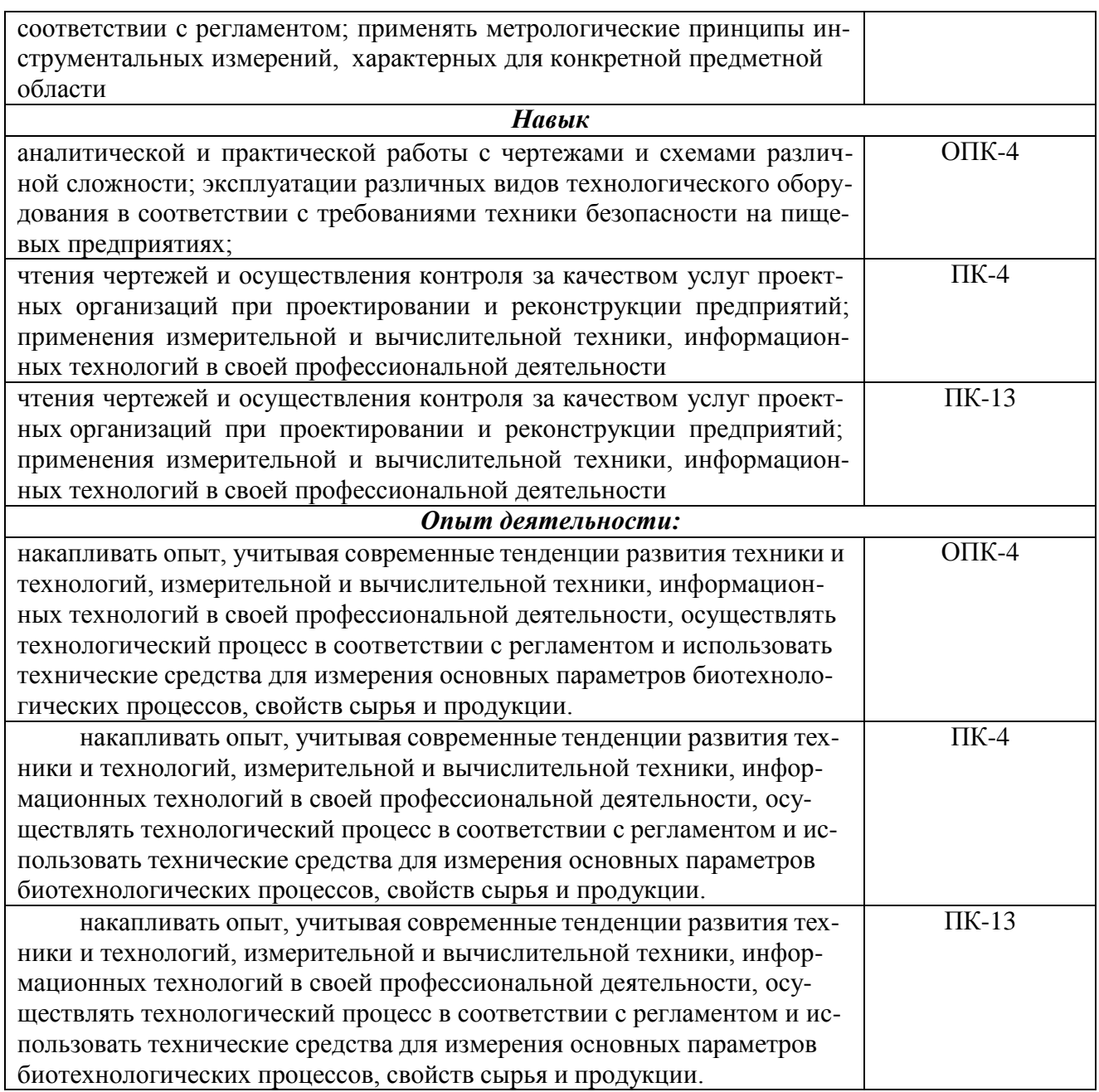

# **2. ОБЪЕМ ДИСЦИПЛИНЫ В ЗАЧЕТНЫХ ЕДИНИЦАХ С УКАЗАНИЕМ КОЛИЧЕ-СТВА АКАДЕМИЧЕСКИХ ЧАСОВ, ВЫДЕЛЕННЫХ НА КОНТАКТНУЮ РАБОТУ ОБУЧАЮЩИХСЯ С ПРЕПОДАВАТЕЛЕМ И НА САМОСТОЯТЕЛЬНУЮ РАБОТУ ОБУЧАЮЩИХСЯ**

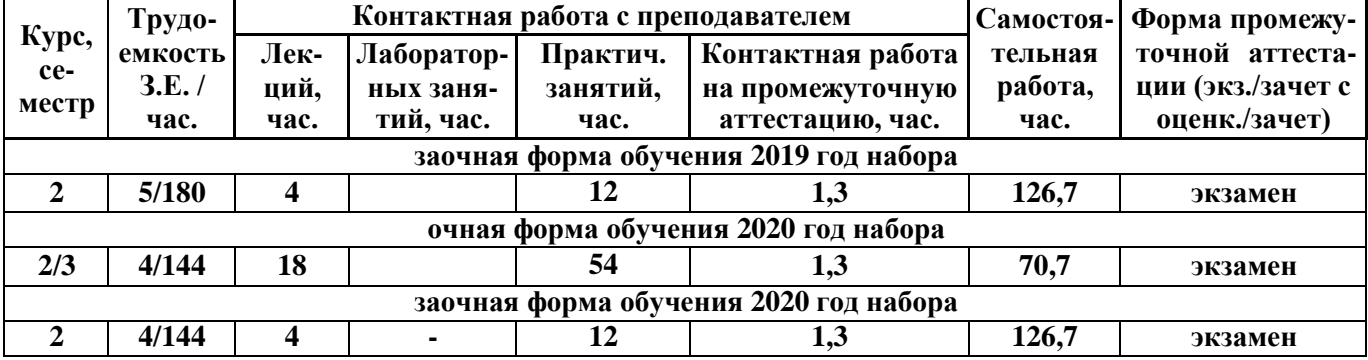

# **3. Содержание дисциплины, структурированное по темам(разделам) с указанием отведенного на них количества академических часов и видов учеб-**

### **ных занятий**

3.1 Структура дисциплины "Инженерная графика и начертательная геометрия " состоит из следующих разделов (тем):

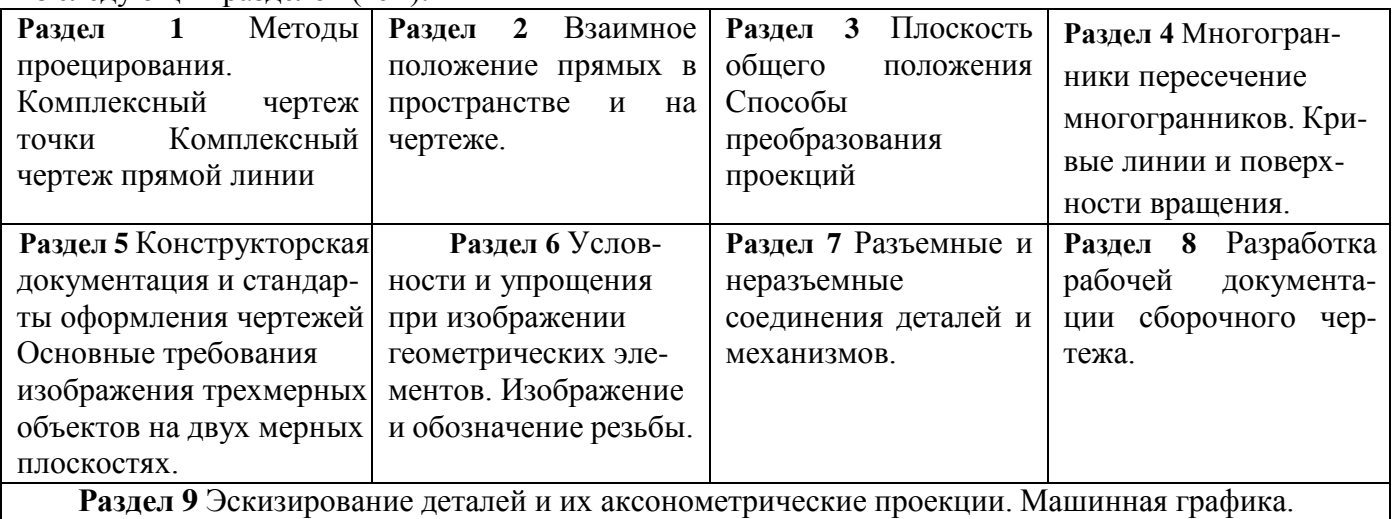

3.2 Содержание занятий лекционного типа по дисциплине " Инженерная графика и начертательная геометрия ", структурированное по разделам с указанием отведенного на них количества академических часов и видов занятий:

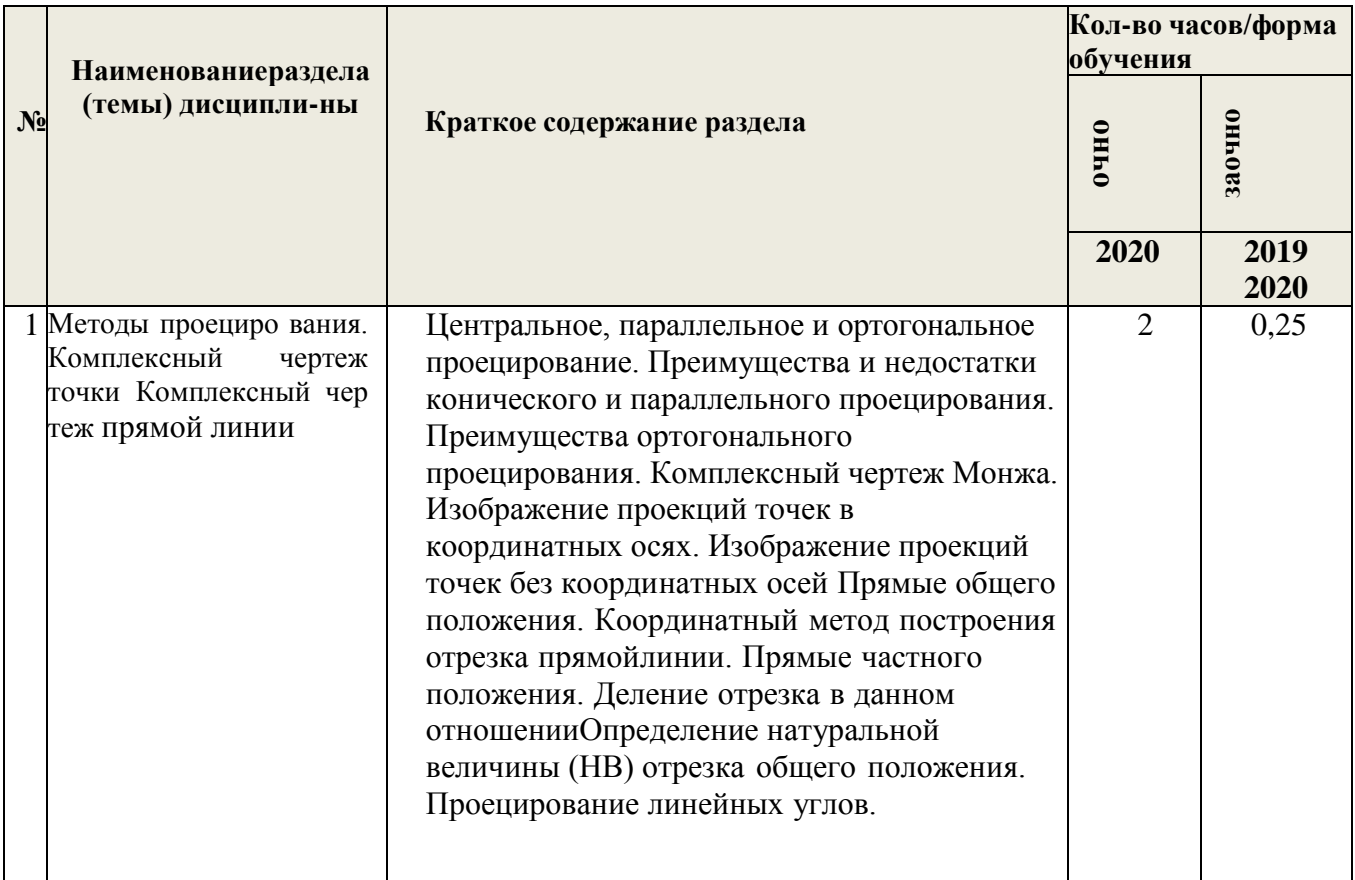

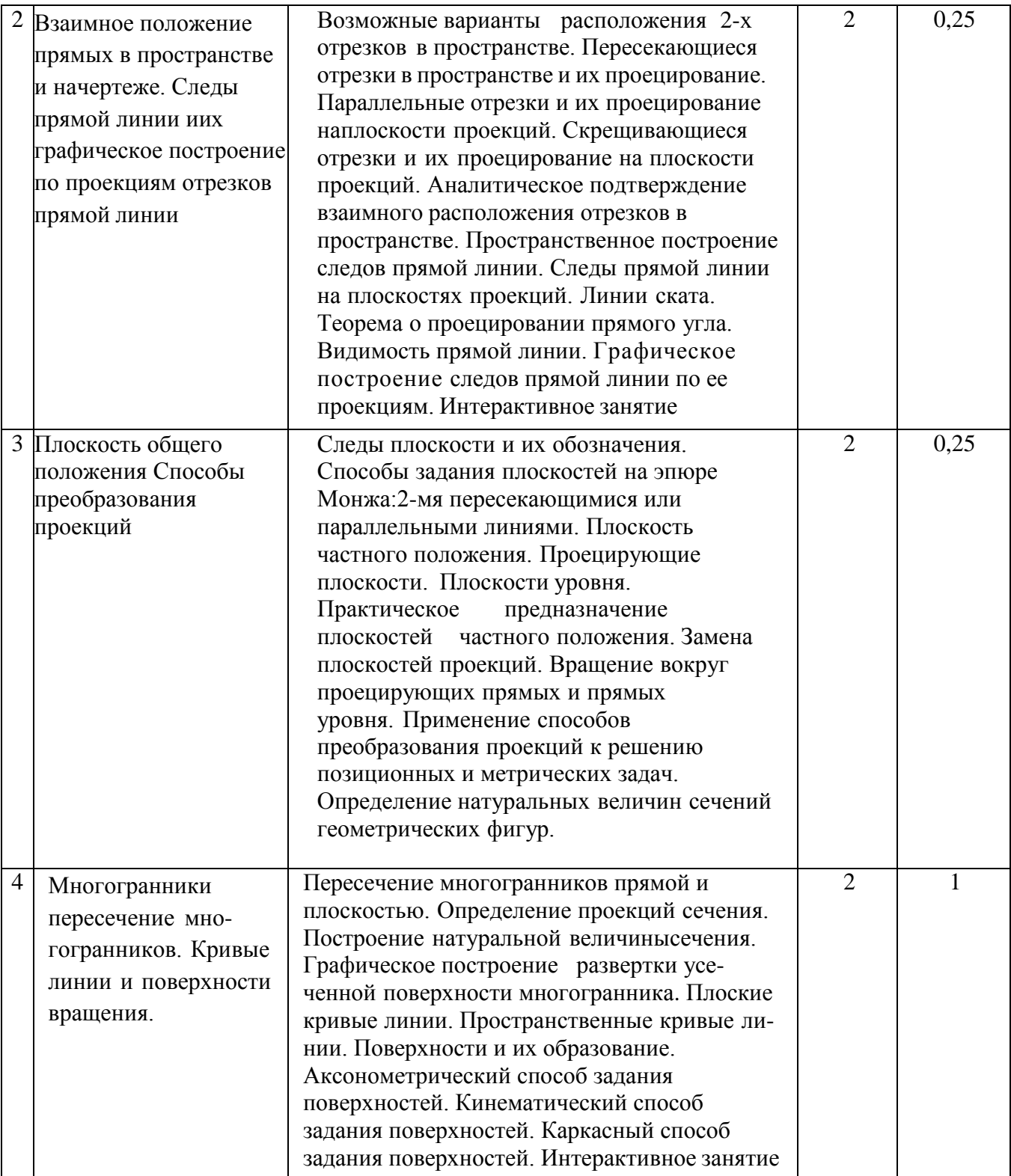

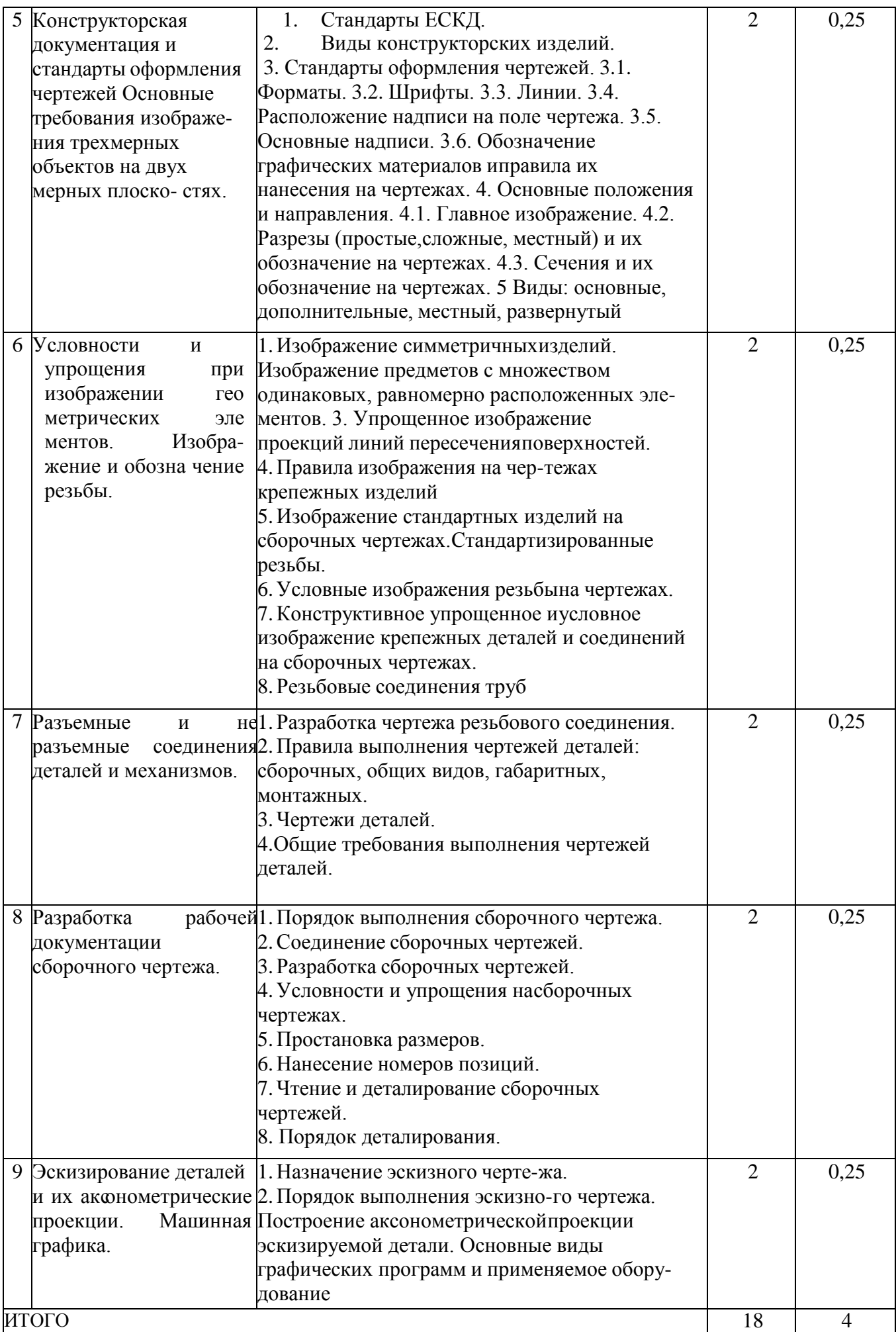

3.3 Содержание практических занятий по дисциплине «Инженерная графика и начертательная геометрия» структурированное по разделам с указанием отведенного на них количества академических часов:

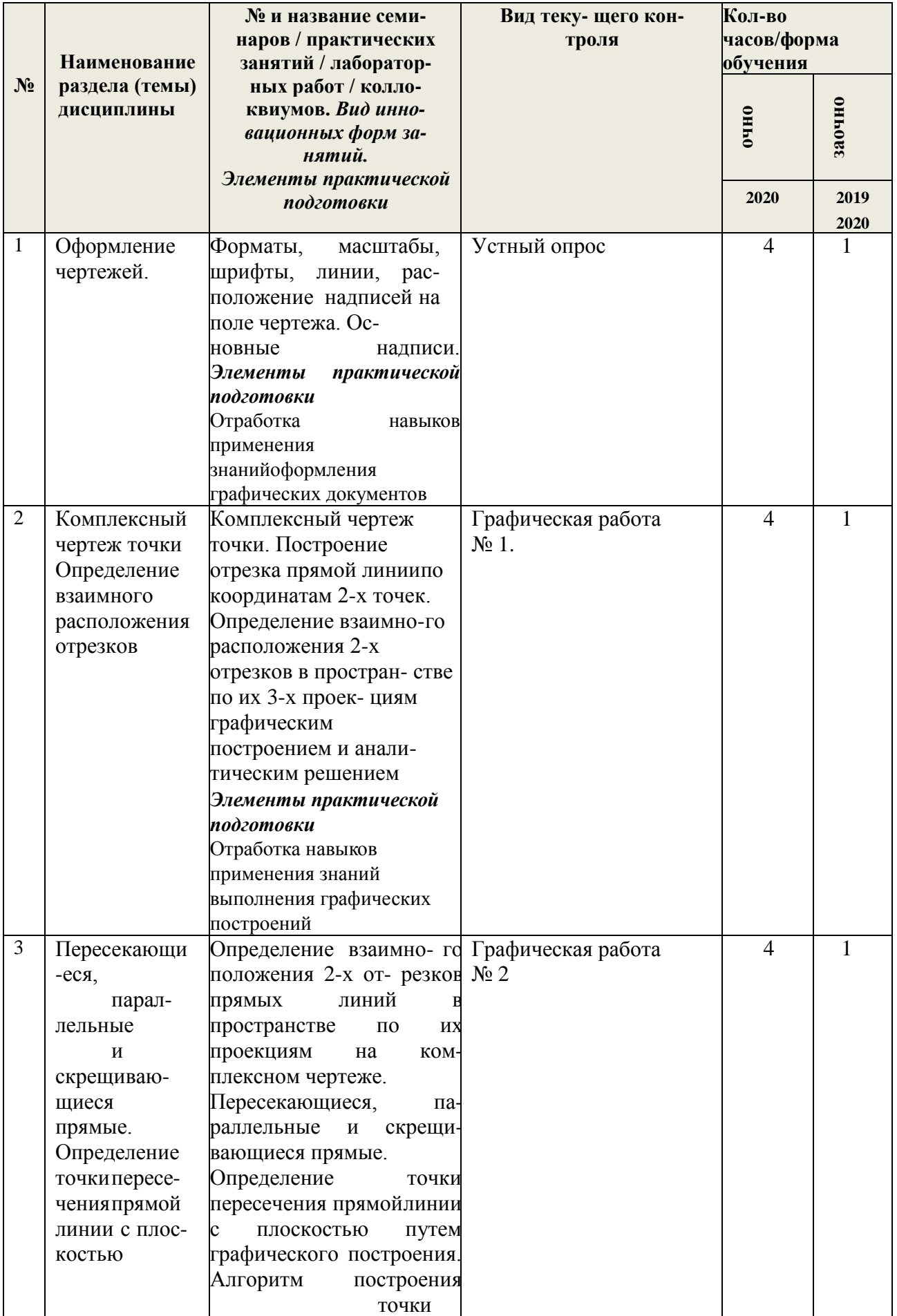

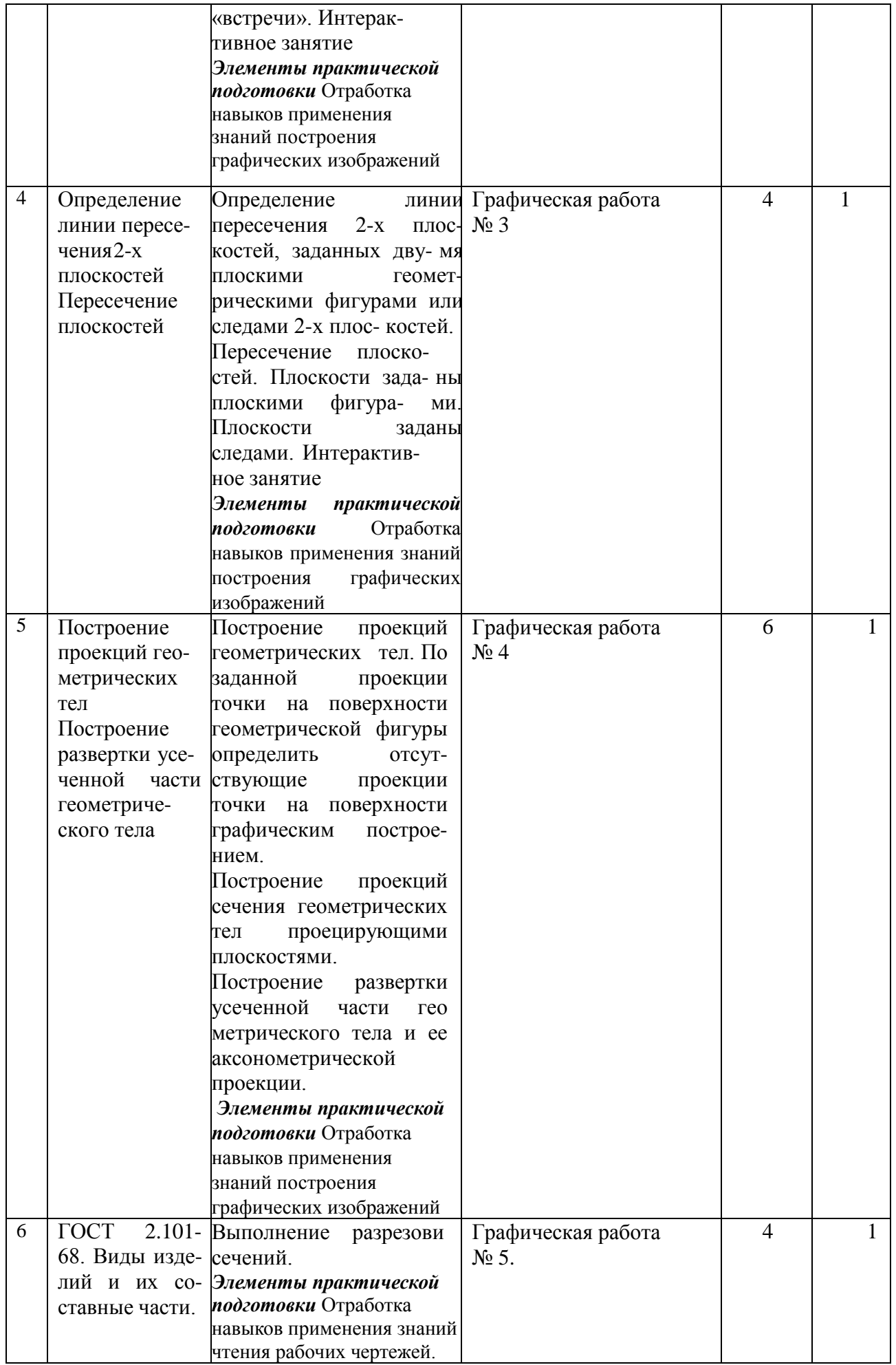

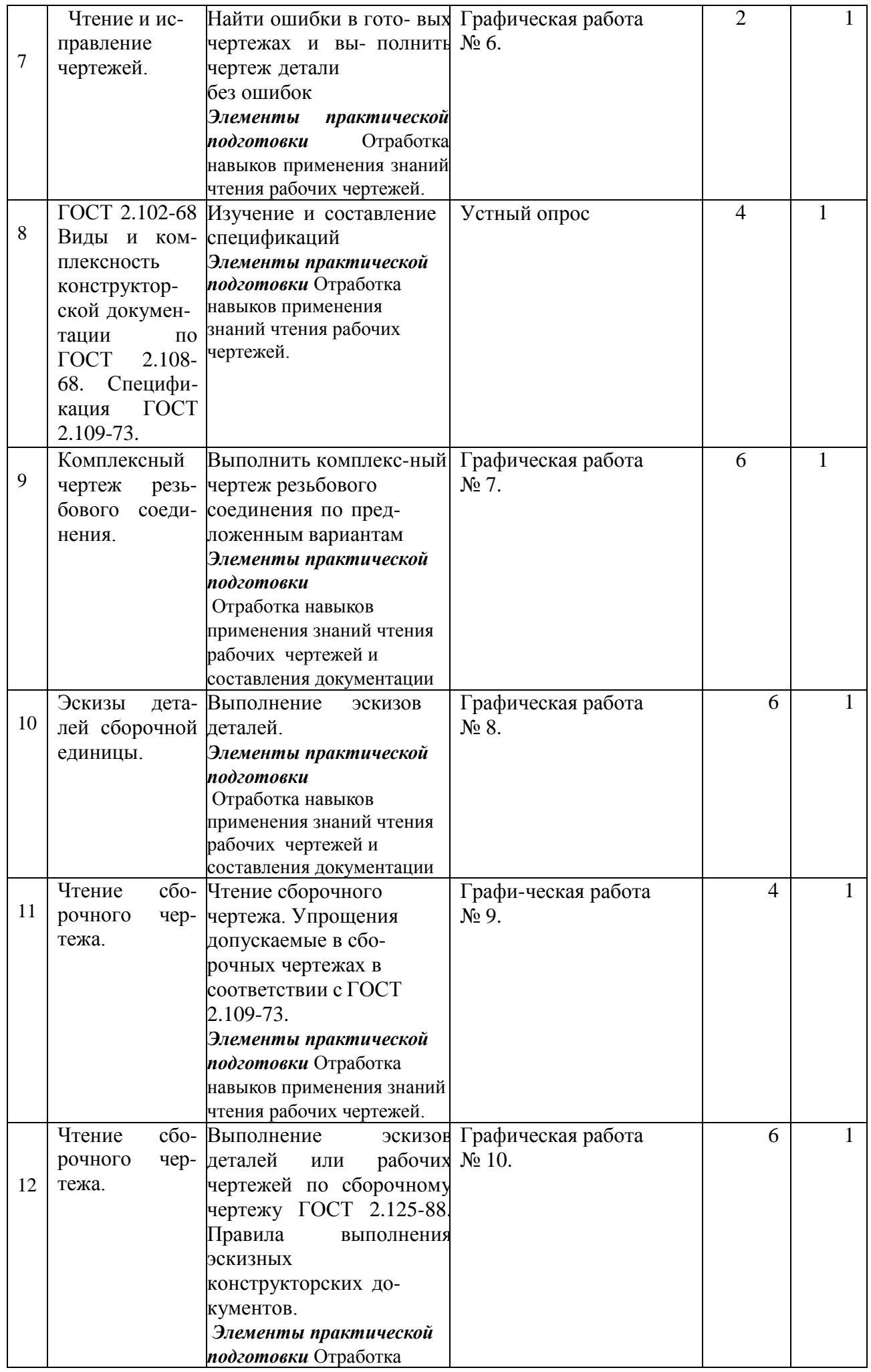

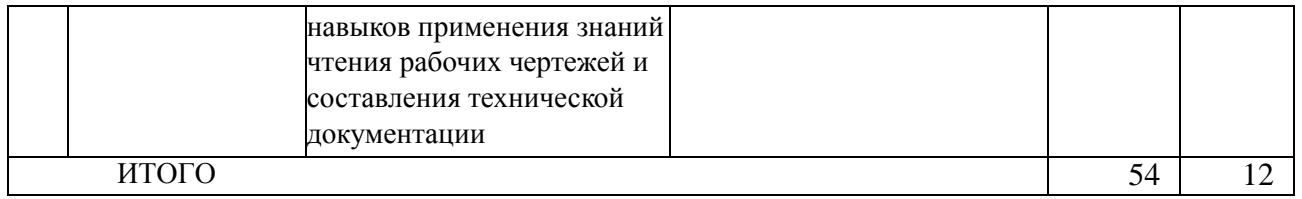

3.4 Содержание самостоятельной работы обучающихся по дисциплине "Инженерная графика и начертательная геометрия", структурированное по разделам с указанием отведенного на них количества академических часов и видов самостоятельной работы:

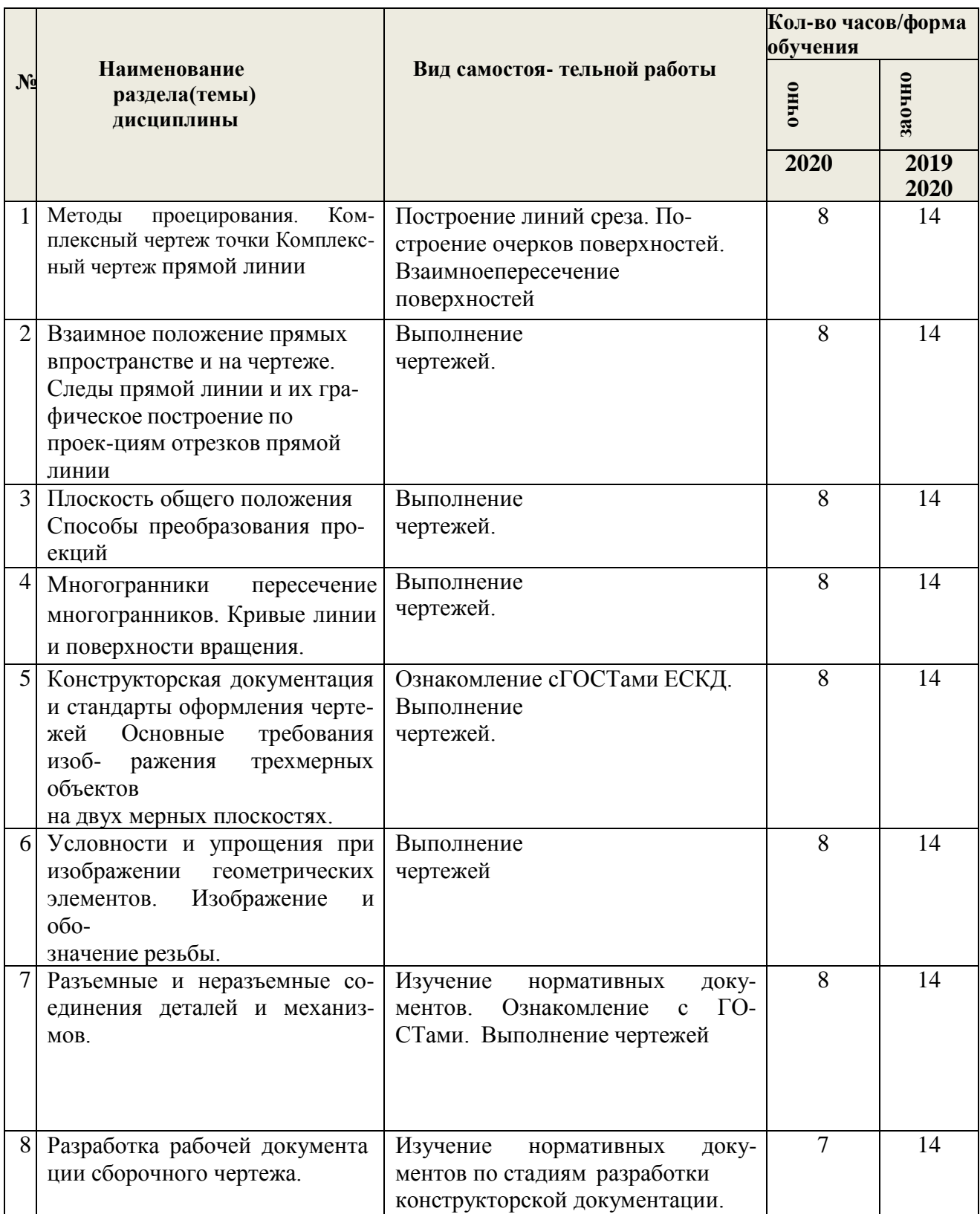

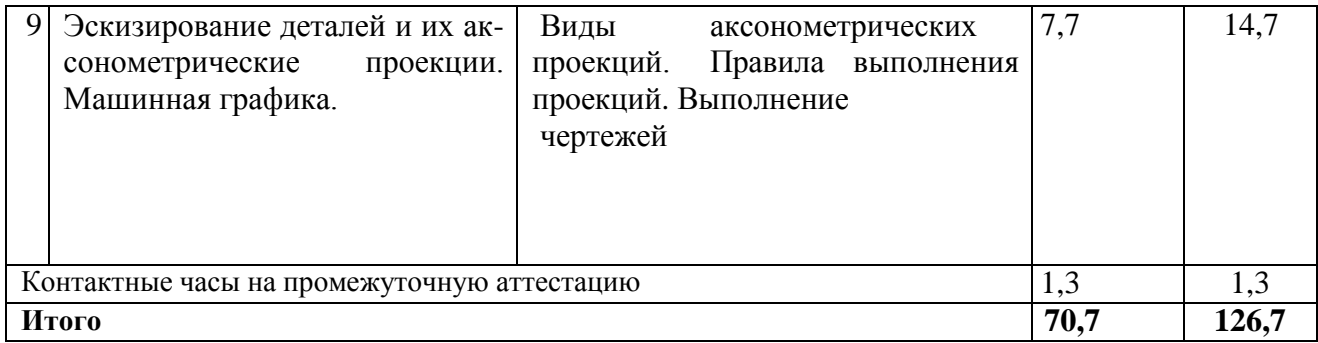

# **4. ПЕРЕЧЕНЬ УЧЕБНО-МЕТОДИЧЕСКОГО ОБЕСПЕЧЕНИЯ ДЛЯ САМОСТОЯ-ТЕЛЬНОЙ РАБОТЫ ОБУЧАЮЩИХСЯ ПО ДИСЦИПЛИНЕ**

Самостоятельная работа обучающихся по дисциплине " Инженерная графика и начер- $\frac{1}{2}$ 

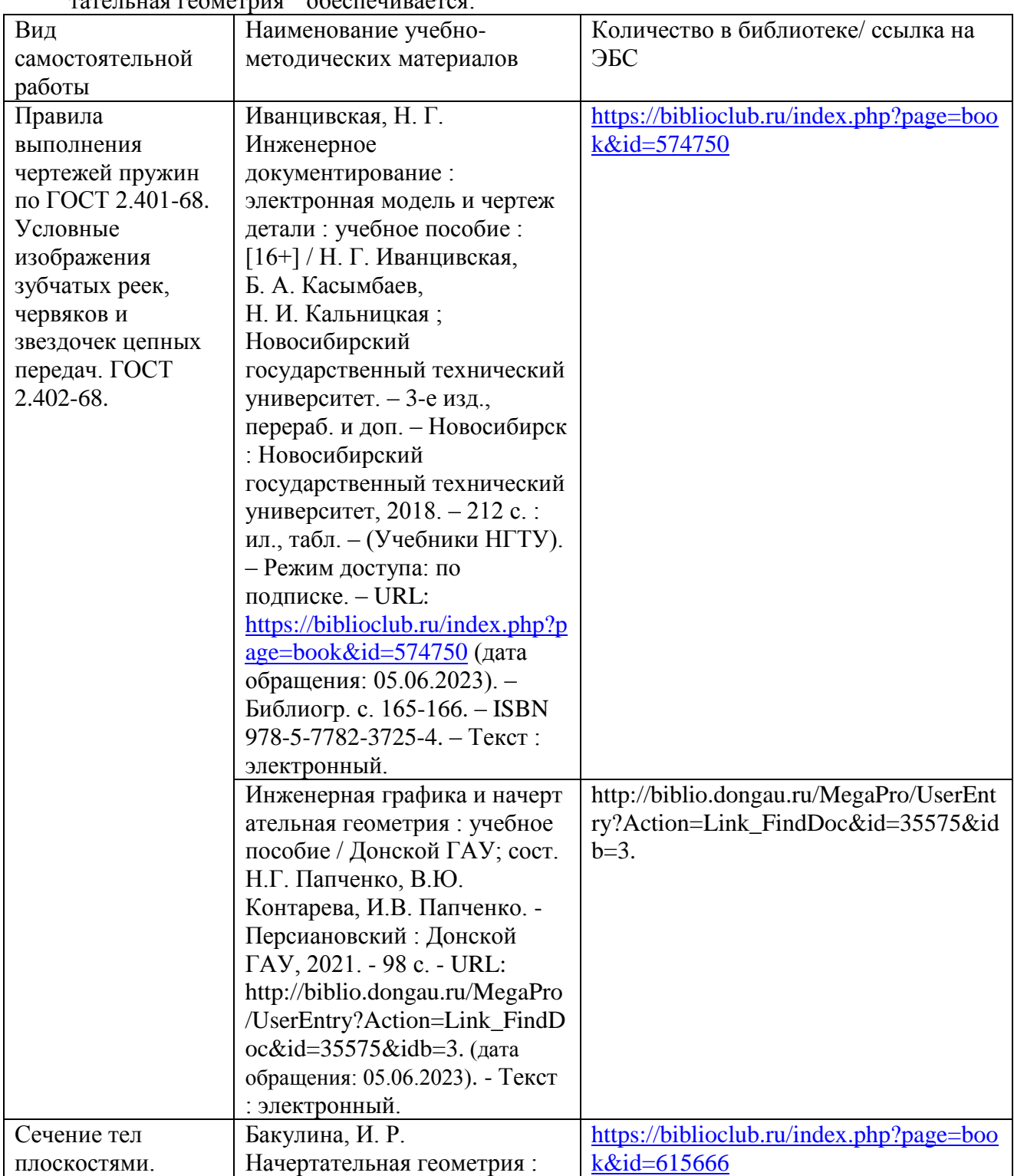

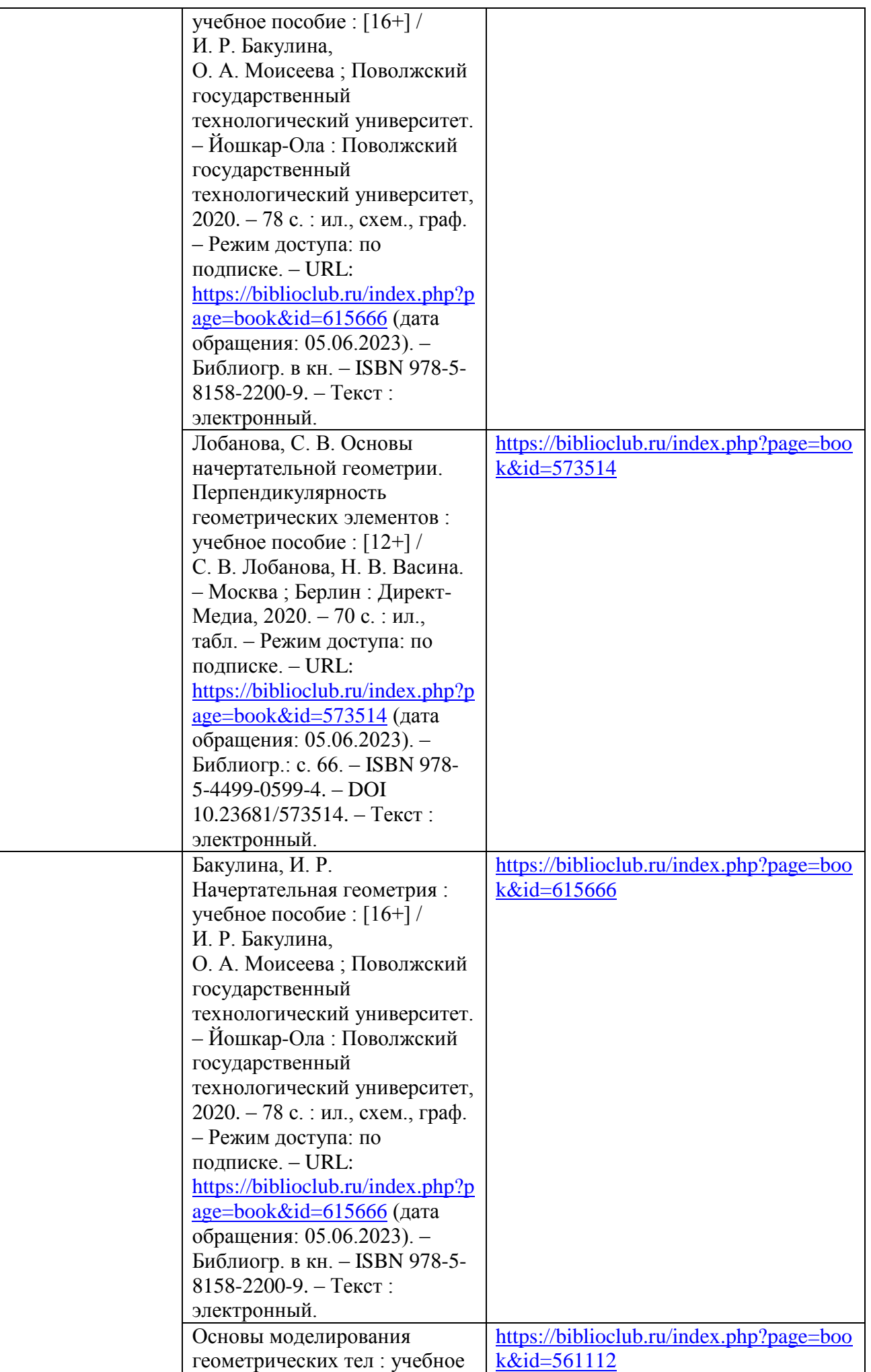

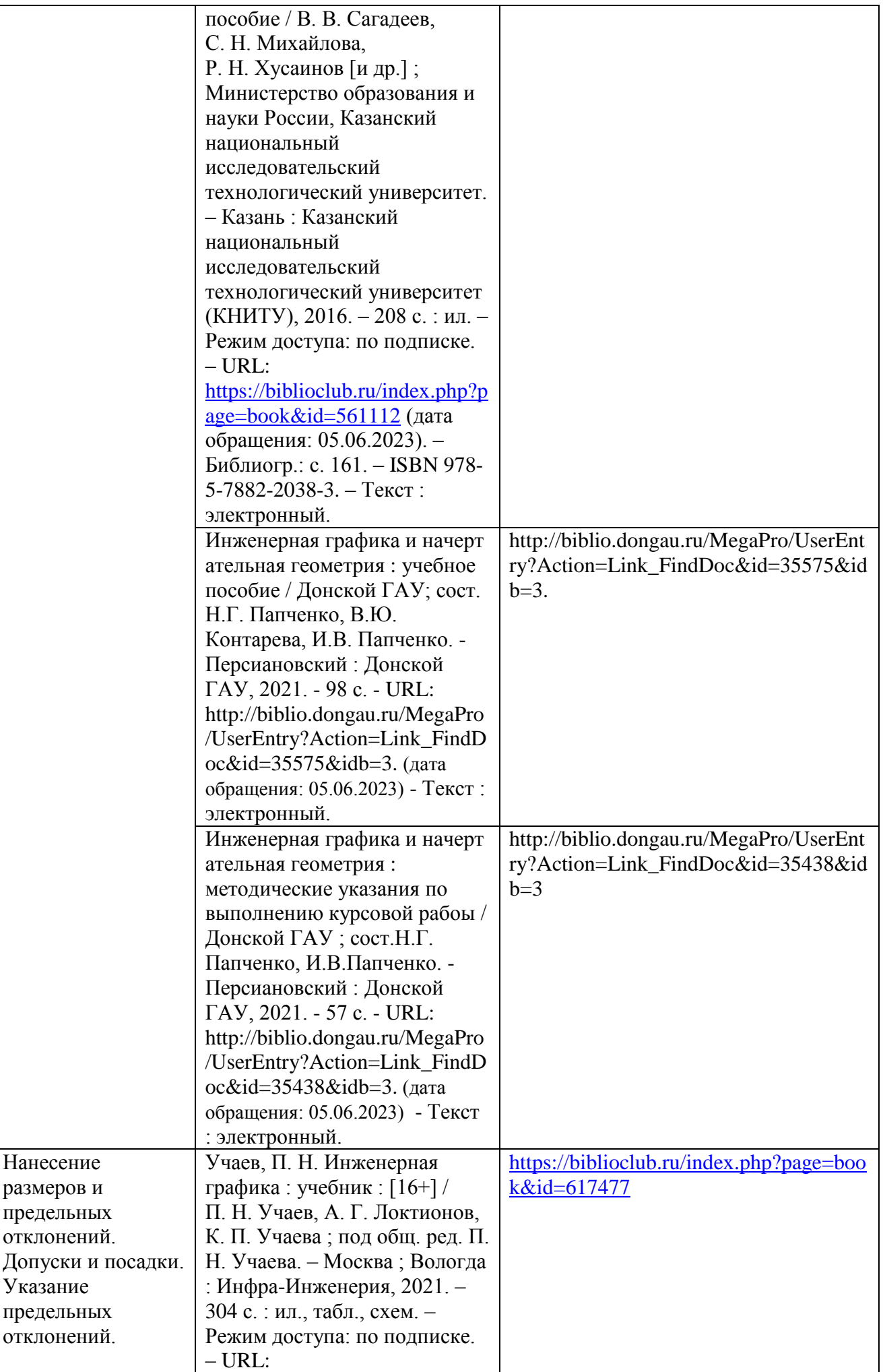

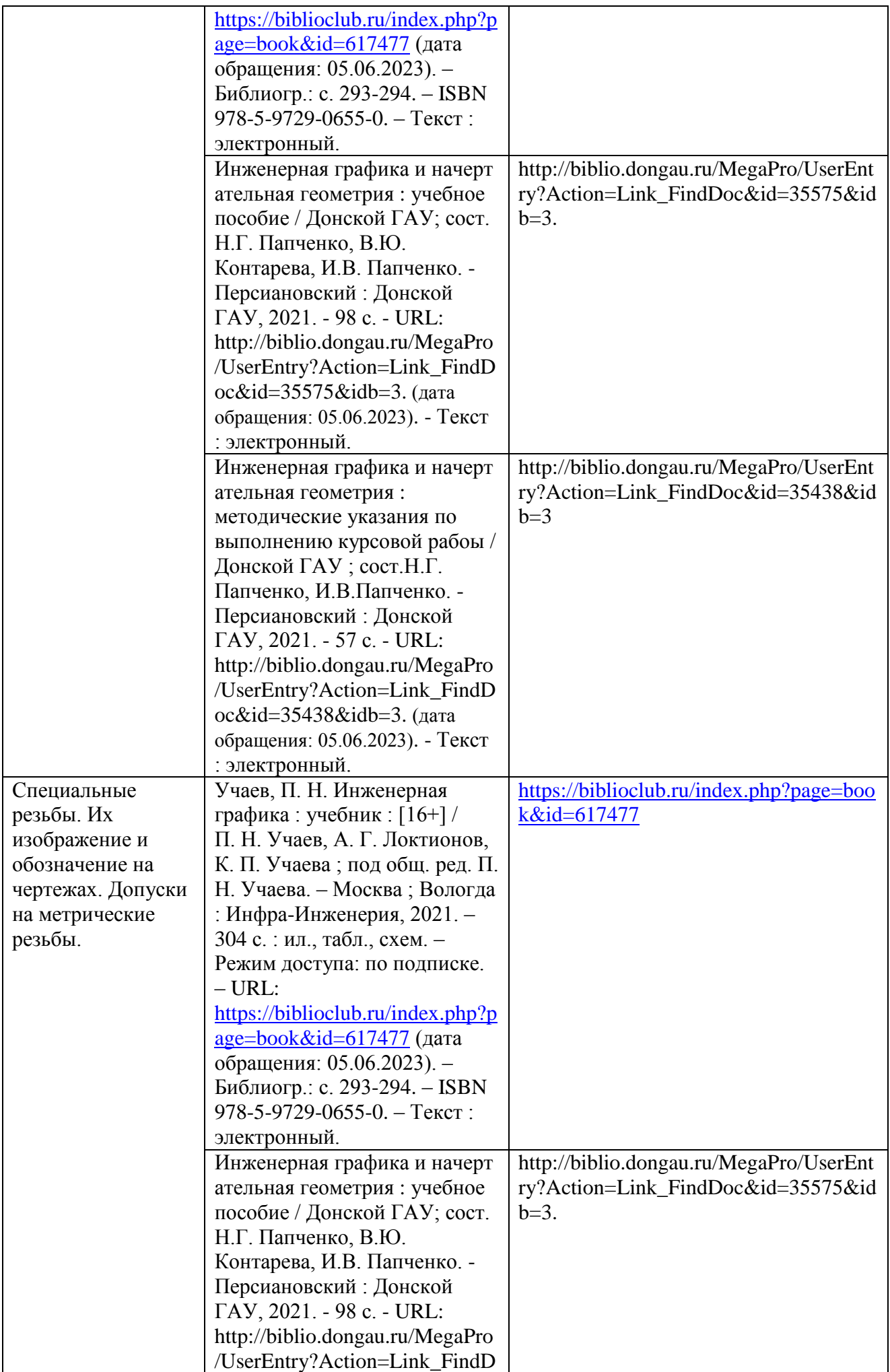

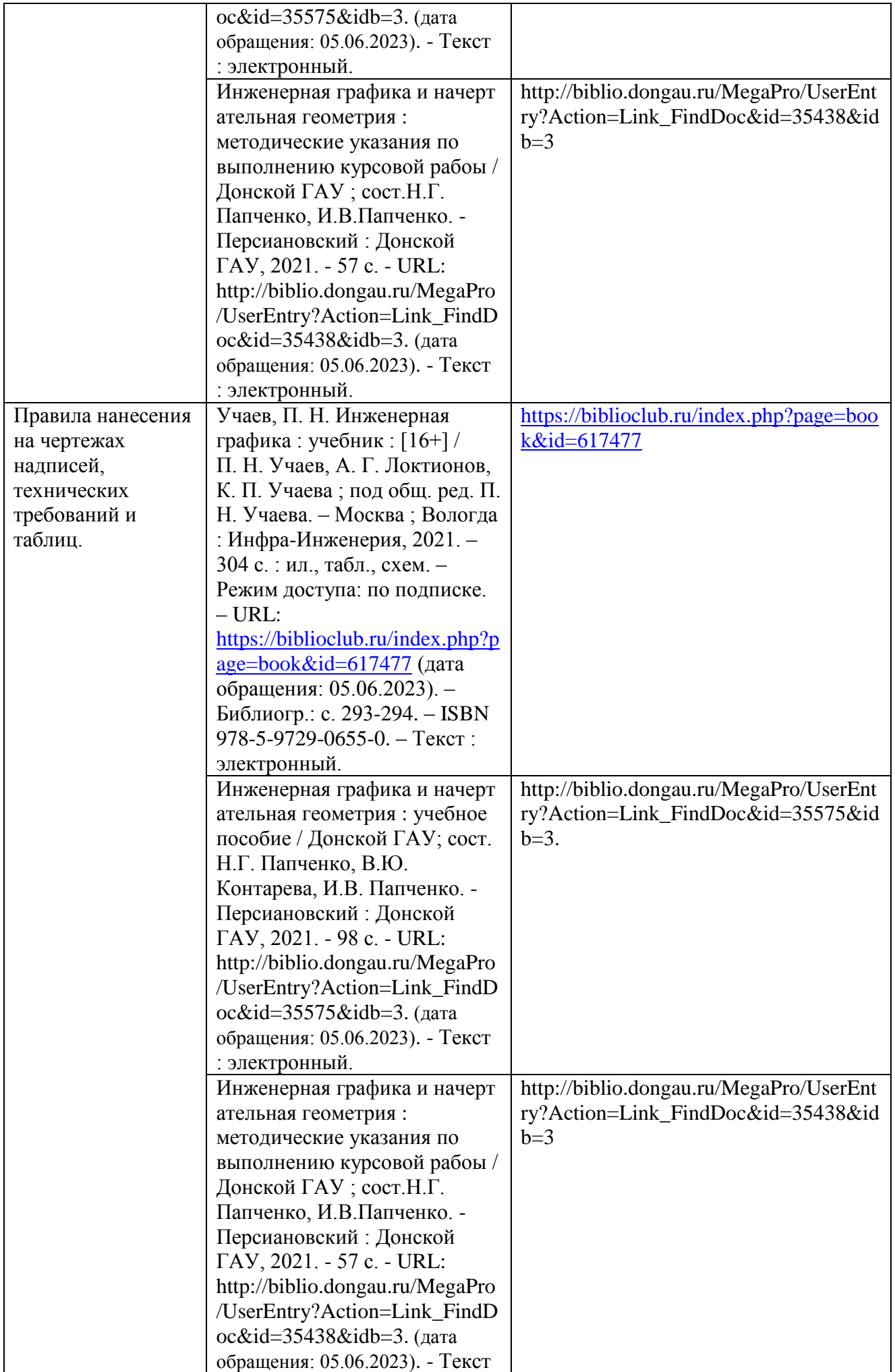

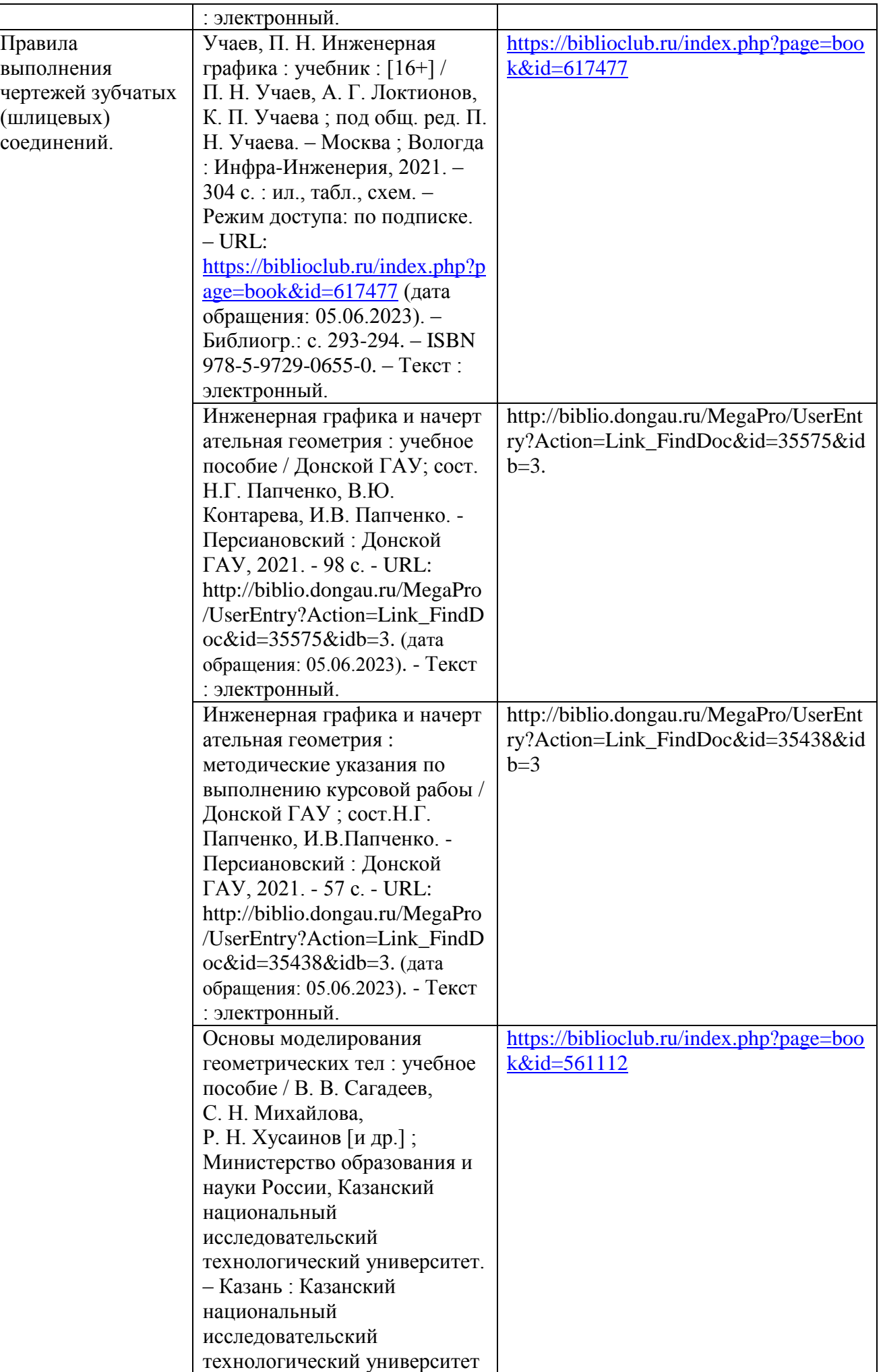

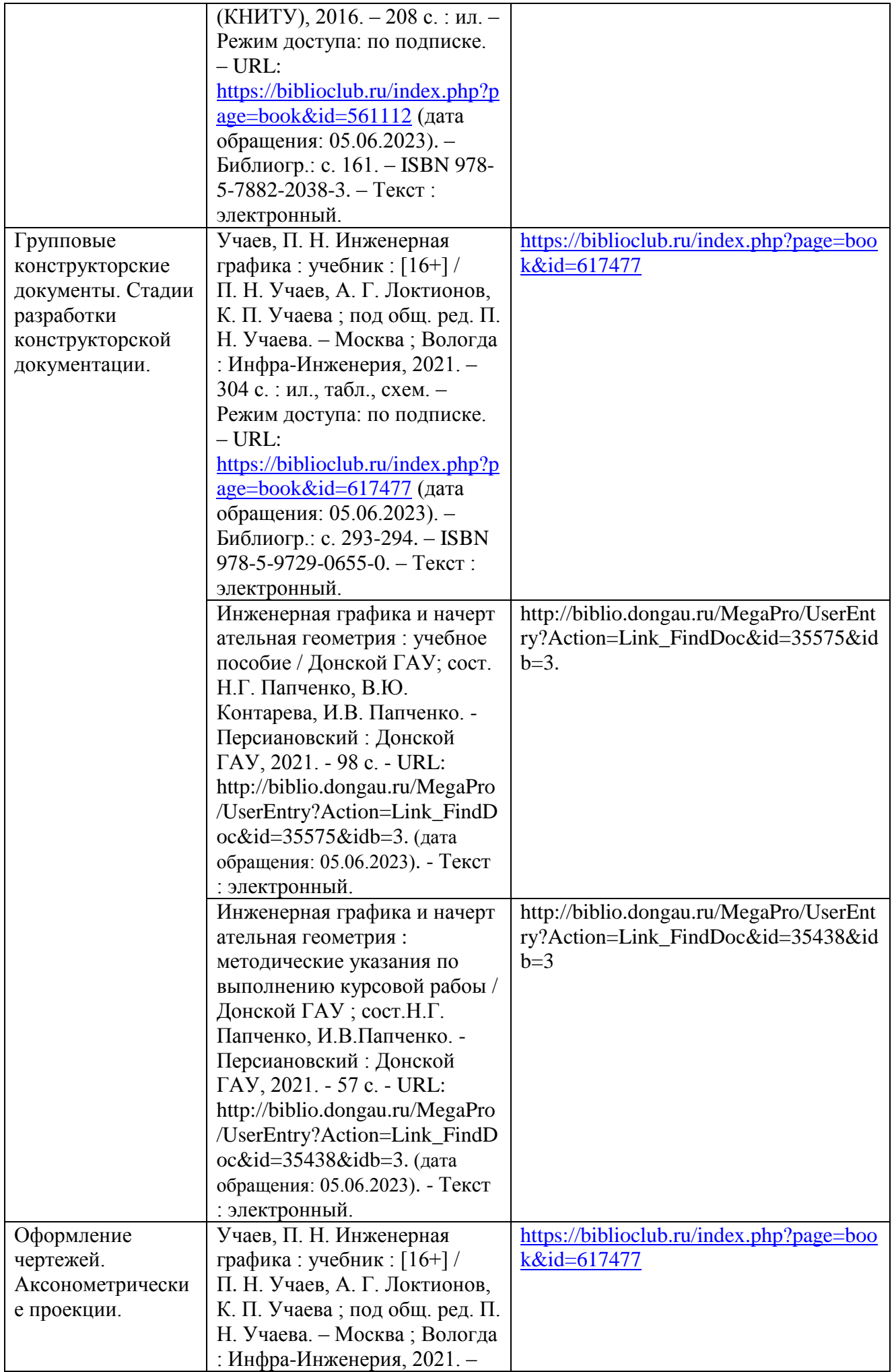

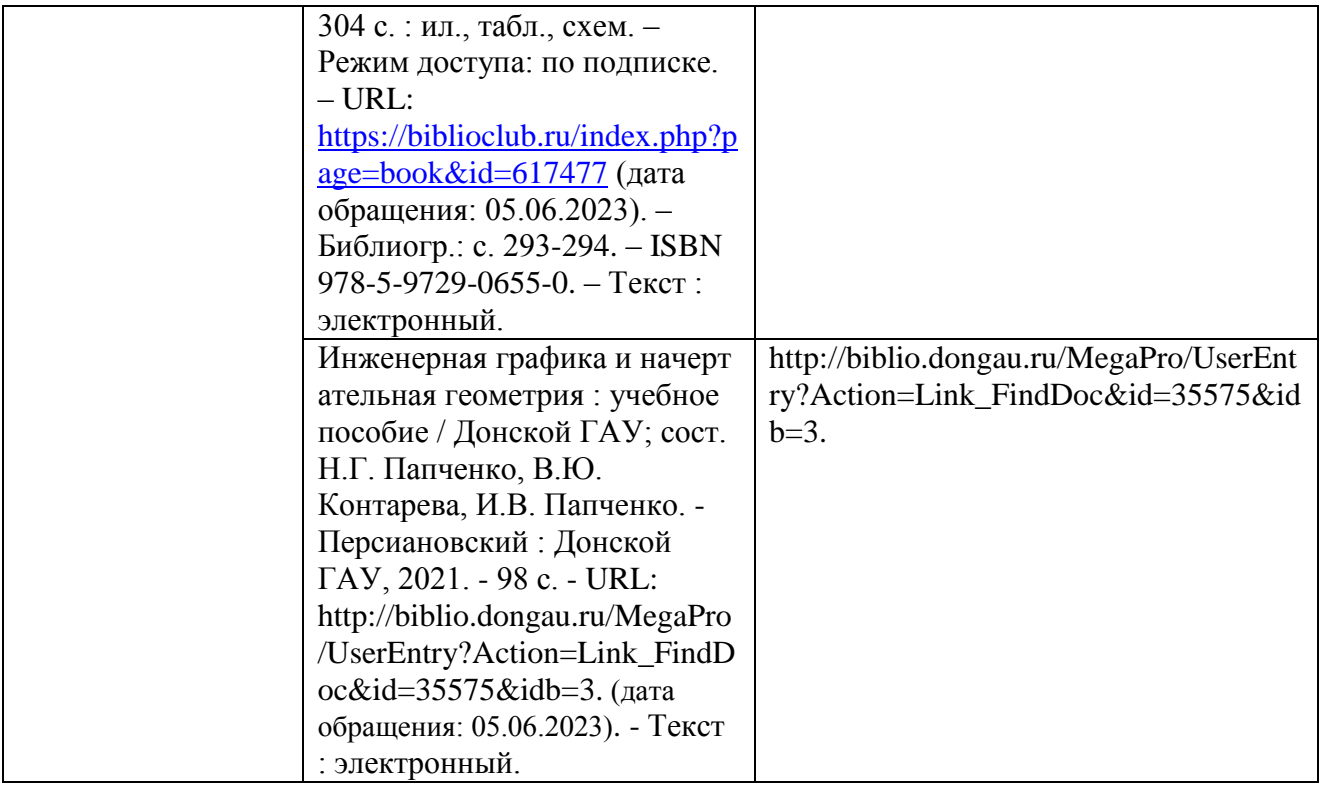

# **5 ФОНД ОЦЕНОЧНЫХ СРЕДСТВ ДЛЯ ПРОВЕДЕНИЯ ПРОМЕЖУТОЧНОЙ АТТЕСТАЦИИ**

# **5.1Перечень компетенций с указанием этапов их формирования в процессе освое-ния образовательной программы**

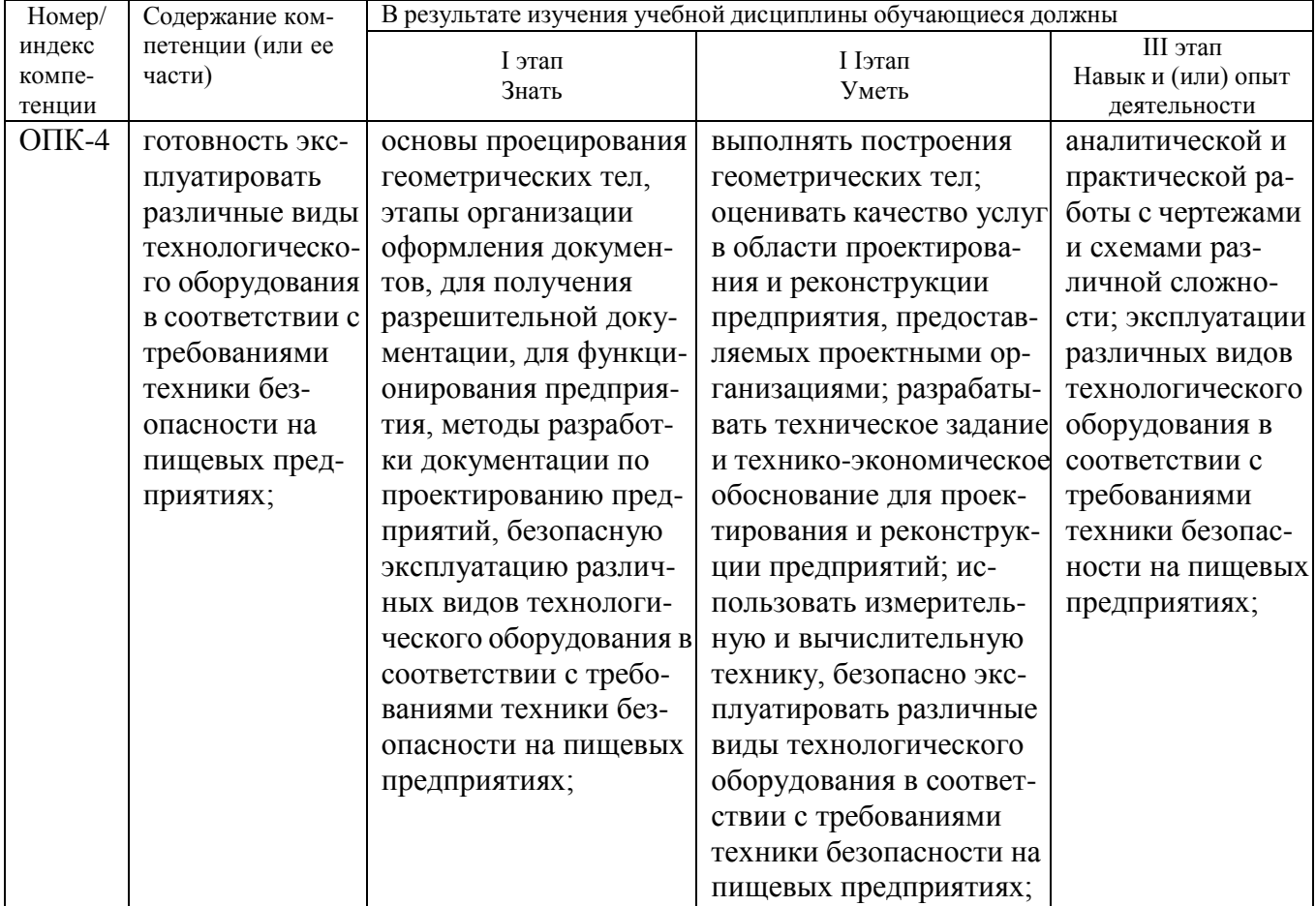

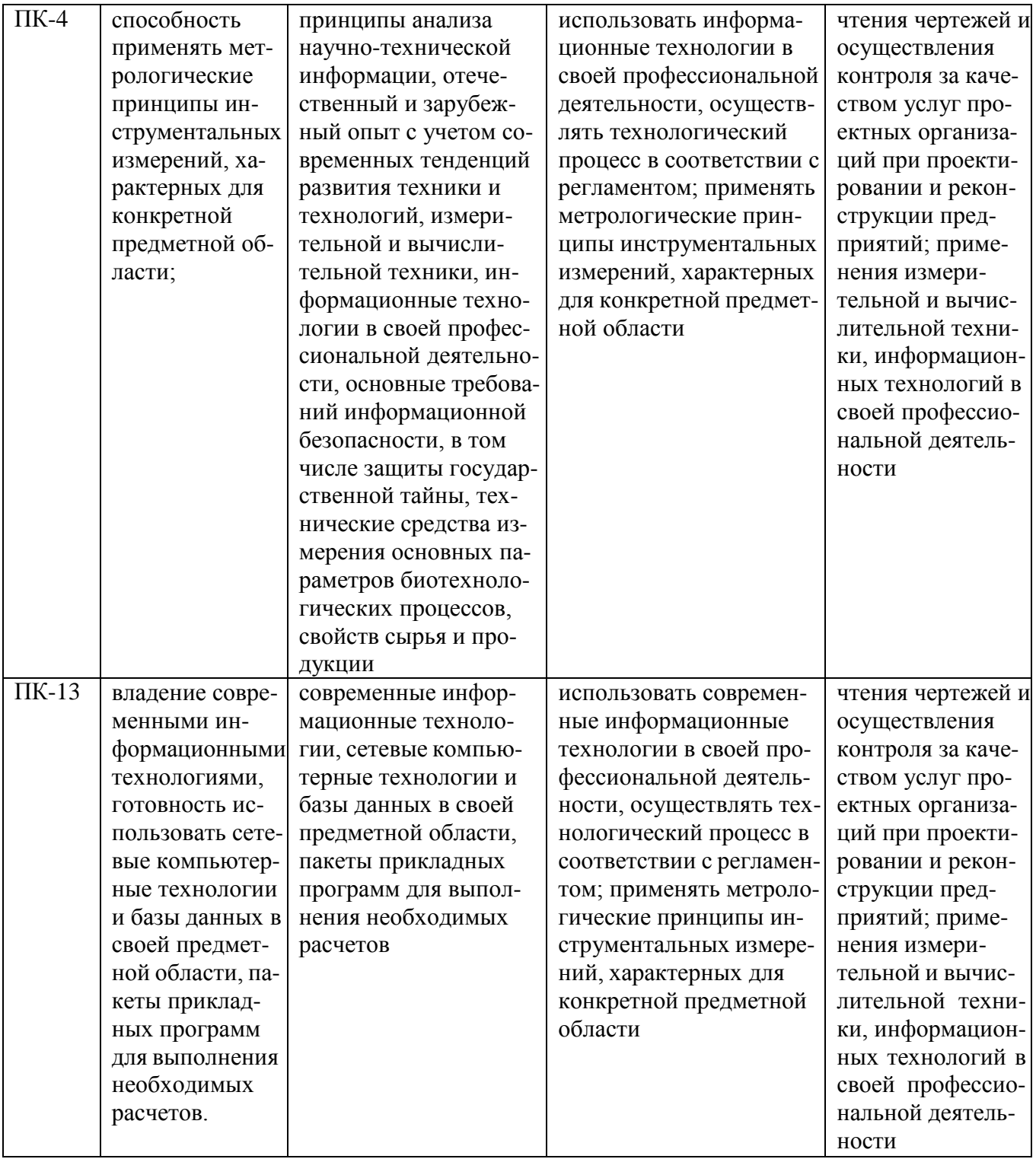

#### 5.2. Описание показателей и критериев оценивания компетенций на различных этапах их формирования, описание шкал оценивания

#### 5.2.1 Описание шкалы оценивания сформированности компетенций Компетенции на различных этапах их формирования оцениваются 4-балльной шкалой: «отлично», «хорошо», «удовлетворительно», «неудовлетворительно»

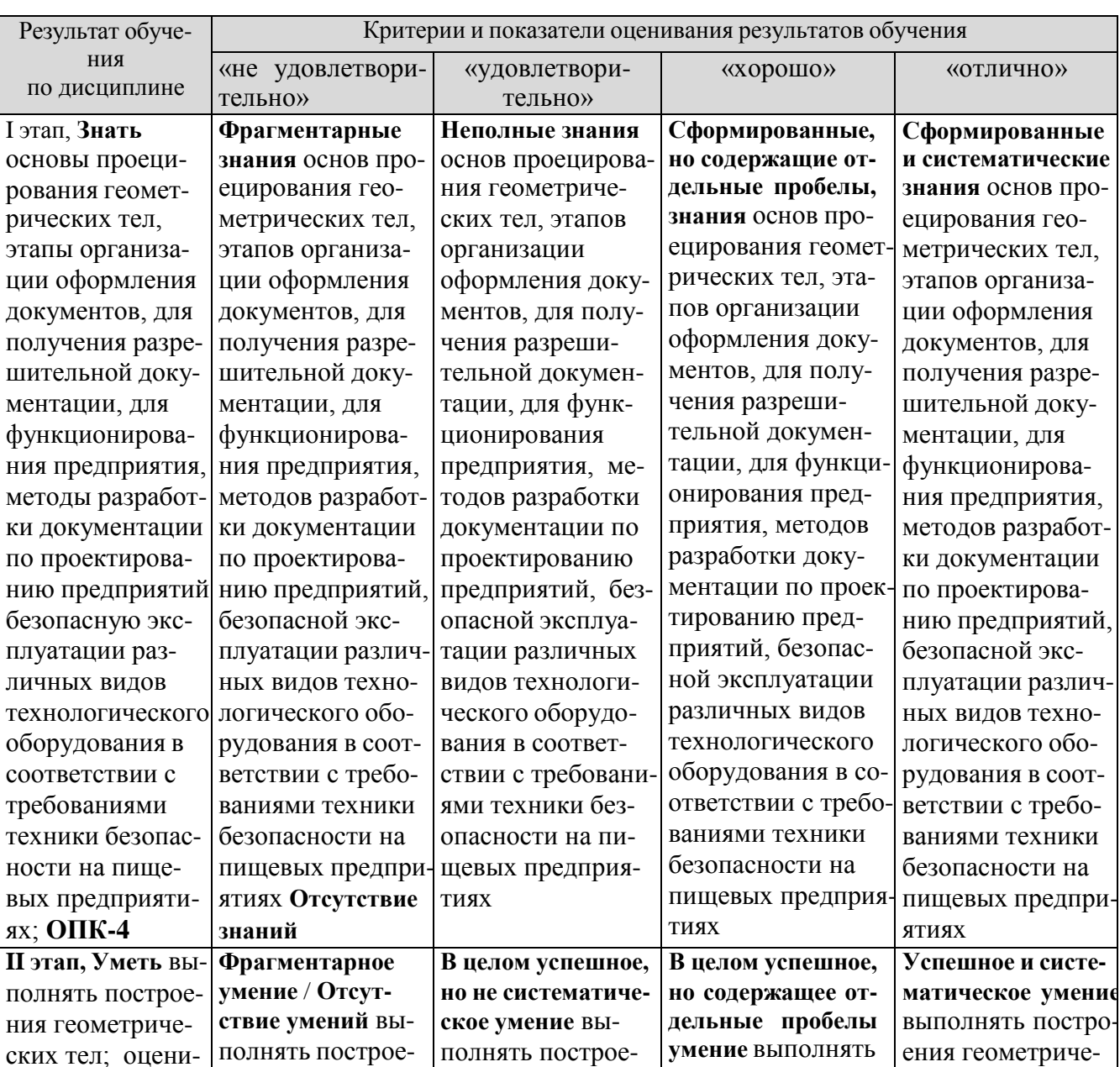

# 5.2.2 Описание показателей и критериев оценивания компетенций на различных этапах их формирования

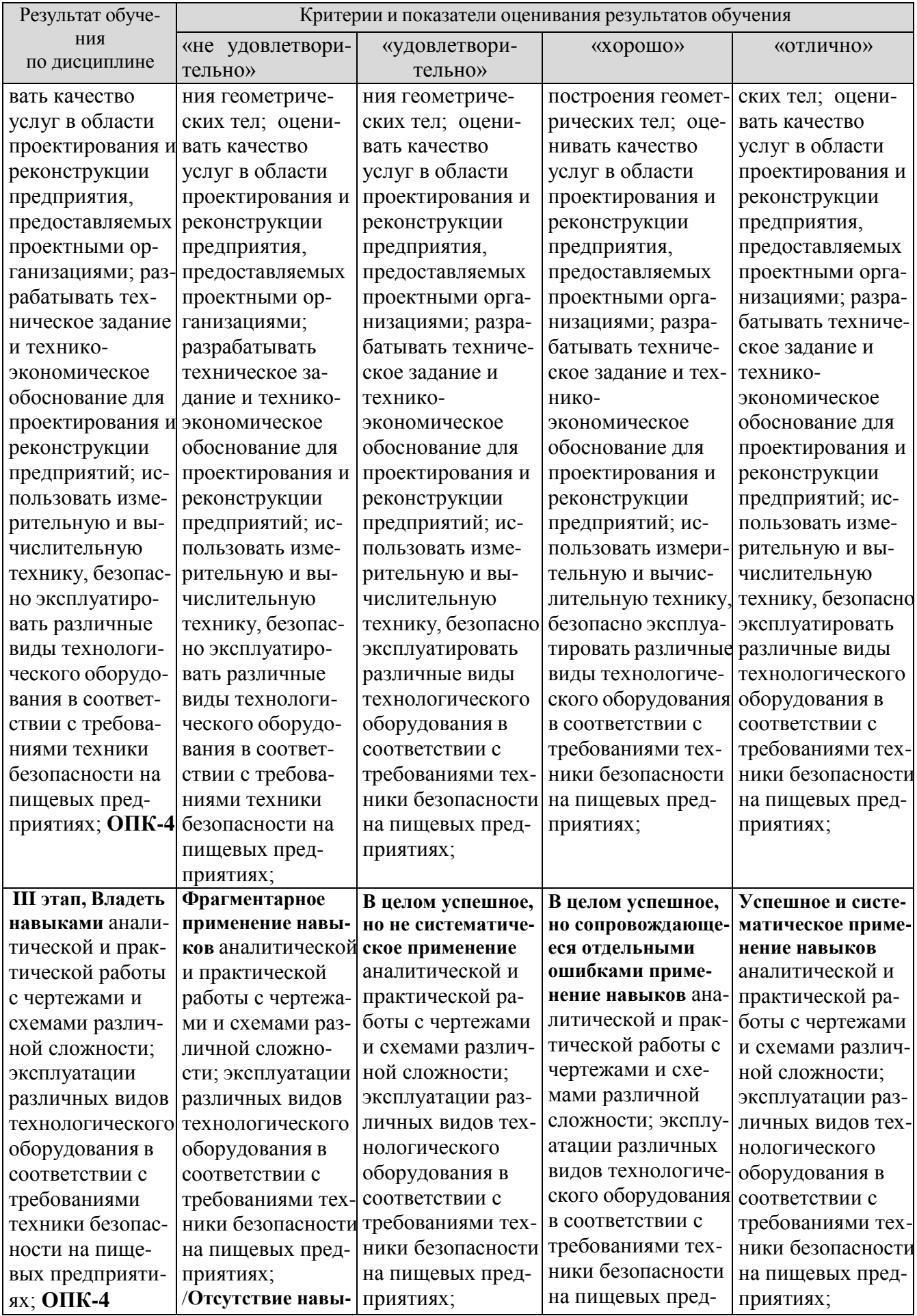

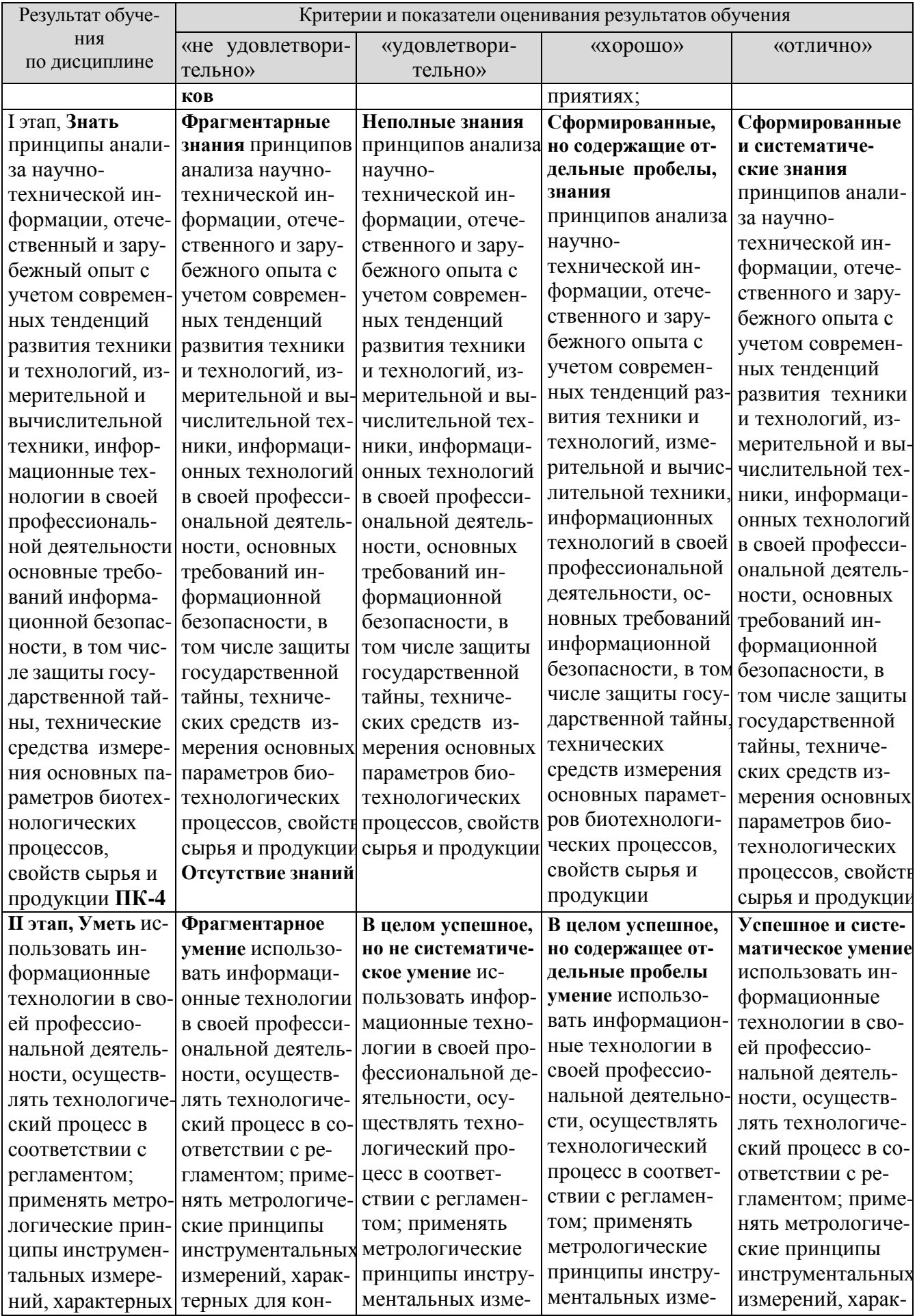

![](_page_22_Picture_1.jpeg)

![](_page_23_Picture_9.jpeg)

# 5.3 Типовые контрольные задания или иные материалы, необходимые для оценки знаний, умений, навыков и (или) опыта деятельности, характеризующих этапыформирования компетенций

![](_page_23_Picture_10.jpeg)

# **5.3.1 Контрольные вопросы по практическим занятиям (РАЗДЕЛАМ)**

#### **1. Методы проецирования. Комплексный чертеж точки Комплексный чертеж прямой линии**

- 1. Понятие проекций.
- 2. Центральная проекция.
- 3. Параллельная проекция.
- 4. Проекции точки на две плоскости проекций.
- 5. Проекции точки на три плоскости проекций.
- 6.Отсутствие оси проекций.
- 7. Координаты точки.
- 8. Проекции прямой.

# **2. Взаимное положение прямых в пространстве и на чертеже. Следы прямой линии и их графическое построение по проекциям отрезков прямой линии**

- 1. Следы прямой.
- 2. Различные положения прямой.
- 3. Взаимное расположение двух прямых.
- 4. Перпендикулярные прямые.

# **3. Плоскость общего положения Способы преобразования проекций**

- 1. Определение положения плоскости.
- 2. Следы плоскости.
- 3. Прямая, лежащая в данной плоскости.
- 4. Горизонтали и фронтали плоскости.
- 5. Точка, лежащая в данной плоскости.
- 6. Построение следов плоскости.
- 7. Различные положения плоскости.
- 8. Взаимное расположение прямых и плоскостей.
- 9. Взаимное расположение двух плоскостей.
- 10. Прямая, параллельная плоскости.
- 11. Прямая, пересекающая плоскость.
- 12. Прямая, перпендикулярная.
- 13. Расположение проекций в черчении.
- 14. Определение натуральных величин.
- 15. Вращение точки около оси, перпендикулярной плоскости проекций.
- 16. Определение натуральной величины отрезка путем вращения.

#### **4.Многогранники пересечение многогранников. Кривые линии и поверхности вращения.**

- 1. Проекции геометрических тел. Призма и пирамида
- 2. Проекции геометрических тел. Цилиндр и конус.
- 3. Проекции геометрических тел. Шар, тор и кольцо.
- 4. Пересечение поверхности многогранника проецирующей плоскостью.
- 5. Косые сечения.
- 6. Пересечение поверхностей тел вращения дважды проецирующей плоскостью.
- 7. Гипербола как сечение поверхности конуса фронтальной плоскостью.
- 8. Пересечение поверхности тел вращения проецирующей плоскостью.
- 9. Сечение поверхности цилиндра. Сечение поверхности конуса. Сечение поверхности шара.
- 10. Следы прямой на поверхности геометрических тел.
- 11. Пространственные линии.

#### **5.Конструкторская документация и стандарты оформления чертежей Основные требования изображения трехмерных объектов на двух мерных плоскостях.**

- 1.Виды изделий и их структура.
- 2. Виды конструкторских документов и их комплектность.
- 3. Стадии разработки конструкторской документации.
- 4. Основные надписи.
- 5. Форматы.
- 6. Масштабы.
- 7. Линии чертежa.
- 8. Шрифты чертежные.
- 9. Штриховка.
- 10. Виды.
- 11. Сечения.
- 12. Обозначение сечений.
- 13. Выполнение сечений.
- 14. Разрезы.
- 15. Обозначение простых разрезов.
- 16. Выполнение простых разрезов.
- 17. Обозначение сложных разрезов.
- 18. Выполнение сложных разрезов.

#### **6. Условности и упрощения при изображении геометрических элементов. Изображение и обозначение резьбы.**

- 1. 1.Условности и упрощения пpи выполнении изобpажений.
- 2. Выбоp количества изобpажений.
- 3. Компоновка изображений на чертеже.
- 4. Линии пеpесечения и пеpехода.
- 5. Постpoение линий пеpесечения и пеpехода.
- 6. Краткие сведения о базах в машиностроении.
- 7. Cистема пpостановки pазмеpов.
- 8. Геометрическая форма и основные параметры резьбы.
- 9. Назначение резьб и стандарты.
- 10. Изобpажениеpезьбы38. Обозначение pезьб.
- 11. Изобpажениеpезьбовых изделий.
- 12. Обозначение pезьбовых изделий.
- 13. Hеподвижныеpазьемные соединения.
- 14. Соединение болтом.
- 15. Соединение шпилькой.
- 16. Соединение винтом.
- 17. Соединение тpуб.

#### **7. Разъемные и неразъемные соединения деталей и механизмов.**

- 1. Подвижные pазьемные соединения.
- 2. Шпоночные соединения.
- 3. Соединения шлицевые.
- 4. Изобpажения и обозначения сваpных швов.
- 5. Зубчатые и червячные передачи.
- 6. Условные изобpажения цилиндрических зубчатых колес.
- 7. Чеpтеж цилиндрической зубчатой пеpедачи.
- 8.Hоpмиpование шеpоховатости поверхностей.
- 9. Паpаметpы шеpоховатости повеpхности.
- 10. Выбоp паpаметpов шеpоховатости поверхности.
- 11. Обозначение шеpоховатостиповеpхности.
- 12. Знаки шероховатости поверхности.
- 13. Правила обозначения шероховатости.

#### 8. Разработка рабочей документации сборочного чертежа.

- 1. Материалы в машиностроении.
- 2. Определение сборочного чертежа.
- 3. Требования к сборочному чертежу.
- 4. Последовательность выполнения.
- 5. Нанесение номеров позиций.
- 6. Спецификация сборочного чертежа.
- 7. Условности и упрощения на сборочных чертежах.

# 9. Эскизирование деталей и их аксонометрические проекции. Машинная графика.

- 1. Эскиз детали. Требования к эскизу
- 2. Последовательность выполнения эскизов
- 3. Требования к простановке размеров.
- 4. Приемыобмерадеталей
- 5. Простановка на эскизах шероховатости поверхностей
- 6. Разновидности конструкторских программ для ПК.
- 7. Работа в программе AutoCad.
- 8. Алгоритмы построения изображения объектов с использованием ПК.

#### 5.3.1 Темы докладов и рефератов по дисциплине Начертательная геометрия и инженерная графика

- 1. Виды проецирования (центральное, параллельное, ортогональное).
- 2. Аксонометрические изображения сложных деталей.
- 3. Перспектива и тени в инженерной графике.
- 4. Стереоскопические изображения и их создание.
- 5. Элементы инженерной графики в техническом моделировании и макетировании.
- 6. Бионика и техника
- 7. Невозможные фигуры.
- 8. Топология и топографика.
- 9. Элементы математики в инженерной графике.
- 10. Элементы информатики в инженерной графике.
- 11. Кинематические схемы механизмов и машин, как отображение внутренней сущности.
- 12. Построение диаграмм, графиков и блок-схем для презентаций.
- 13. Цветовая гармония в графике.
- 14. Чтение ландшафтных планов.

Критерии оценки уровня усвоения компетенций для дисциплины Инженерная графика и начертательная геометрия по рефератам

![](_page_26_Picture_114.jpeg)

![](_page_27_Picture_377.jpeg)

# **5.3.2 Задания для подготовки к экзамену для студентов 2017, 2018, 2019, 2020 годов набора**

**ОПК-4** готовность эксплуатировать различные виды технологического оборудования в соответствии с требованиями техники безопасности на пищевых предприятиях

# *Знать*

основы проецирования геометрических тел, этапы организации оформления документов, для получения разрешительной документации, для функционирования предприятия, методы разработки документации по проектированию предприятий, безопасную эксплуатацию различных видов технологического оборудования в соответствии с требованиями техники безопасности на пищевых предприятиях.

# **Вопросы для оценивания результатов обучения в виде знаний**

- 1. Центральная проекция
- 2. Параллельная проекция
- 3. Проекции точки на две плоскости проекций
- 4. Проекции точки на три плоскости проекций
- 5. Отсутствие оси проекций
- 6. Координаты точки
- 7. Проекции прямой
- 8. Следы прямой
- 9. Различные положения прямой
- 10. Взаимное расположение двух прямых
- 11. Перпендикулярные прямые
- 12. Определение положения плоскости
- 13. Следы плоскости
- 14. Прямая, лежащая в данной плоскости
- 15. Горизонтали и фронтали плоскости
- 16. Точка, лежащая в данной плоскости
- 17. Построение следов плоскости
- 18. Различные положения плоскости
- 19. Взаимное расположение прямых и плоскостей
- 20. Взаимное расположение двух плоскостей
- 21. Прямая, параллельная плоскости
- 22. Прямая, пересекающая плоскость
- 23. Прямая, перпендикулярная плоскости
- 24. Проекции геометрических тел. Призма и пирамида
- 25. Проекции геометрических тел. Цилиндр и конус
- 26. Проекции геометрических тел. Шар, тор и кольцо
- 27. Расположение проекций в черчении
- 28. Определение натуральных величин
- 29. Вращение точки около оси, перпендикулярной плоскости проекций
- 30. Определение натуральной величины отрезка путем вращения
- 31. Пересечение поверхности многогранника проецирующей плоскостью
- 32. Косые сечения
- 33. Пересечение поверхностей тел вращения дважды проецирующей плоскостью
- 34. Гипербола как сечение поверхности конуса фронтальной плоскостью
- 35. Пересечение поверхности тел вращения проецирующей плоскостью
- 36. Сечение поверхности цилиндра. Сечение поверхности конуса. Сечение поверхности шара
- 37. Следы прямой на поверхности геометрических тел
- 38. Пространственные линии
- 39. Виды аксонометрических проекций.
- 40. Изометрические проекции. Построение проекций многогранников.
- 41. Изометрические проекции. Построение проекций тел вращения.
- 42. Диметрические и триметрические проекции.
- 43. Виды изделий и их структура
- 44. Виды конструкторских документов и их комплектность
- 45. Стадии разработки конструкторской документации
- 46. Виды
- 47. Сечения
- 48. Обозначение сечений
- 49. Выполнение сечений
- 50. Разрезы. Обозначение простых разрезов
- 51. Выполнение простых разрезов
- 52. Обозначение сложных разрезов
- 53. Выполнение сложных разрезов
- 54. Условности и упрощения пpи выполнении изобpажений
- 55. Выбоp количества изобpажений
- 56. Компоновка изображений на чертеже
- 57. Линии пеpесечения и пеpехода
- 58. Постpoение линий пеpесечения и пеpехода.
- 59. Виды механической обpаботки деталей
- 60. Краткие сведения о базах в машиностроении
- 61. Cистема пpостановки pазмеpов
- 62. Методы пpостановки pазмеpов
- 63. Чеpтеж вала
- 64. Констpуктивные элементы детали
- 65. Резьбовые пpоточки
- 66. Литейные базы и базы механической обpаботки
- 67. Нанесение размеров на чеpтежах литых деталей
- 68. Виды аксонометpических пpоекций
- 69. Построение аксонометрических проекций плоских фигур
- 70. Построение аксонометрических проекций 3-х мерных объектов
- 71. Геометрическая форма и основные параметры резьбы
- 72. Назначение резьб и стандарты
- 73. Изобpажение pезьбы
- 74. Обозначение pезьб
- 75. Изобpажение pезьбовых изделий
- 76. Обозначение pезьбовых изделий
- 77. Hеподвижные pазьемные соединения
- 78. Соединение болтом
- 79. Соединение шпилькой
- 80. Соединение винтом
- 81. Соединение тpуб
- 82. Подвижные pазьемные соединения
- 83. Шпоночные соединения
- 84. Соединения шлицевые
- 85. Изобpажения и обозначения сваpных швов
- 86. Зубчатые и червячные передачи
- 87. Условные изобpажения цилиндрических зубчатых колес
- 88. Чеpтеж цилиндрической зубчатой пеpедачи
- 89. Hоpмиpование шеpоховатости поверхностей

#### **Уметь**

выполнять построения геометрических тел; оценивать качество услуг в области проектирования и реконструкции предприятия, предоставляемых проектными организациями; разрабатывать техническое задание и технико-экономическое обоснование для проектирования и реконструкции предприятий; использовать измерительную и вычислительную технику, безопасно эксплуатировать различные виды технологического оборудования в соответствии с требованиями техники безопасности на пищевых предприятиях.

# **Задания для оценивания результатов обучения в виде умений:**

### **Практическое задание**

Используя заданные координаты концов отрезка MN, построить его комплексный чертеж и определить действительную величину отрезка.

#### **Практическое задание**

Построить проекции пирамиды по заданным условиям. Определить положение точек на боковой поверхности пирамиды. Построить линию пересечения пирамиды произвольной плоскостью.

# **Навык / Опыт деятельности**

аналитической и практической работы с чертежами и схемами различной сложности; эксплуатации различных видов технологического оборудования в соответствии с требованиями техники безопасности на пищевых предприятиях

#### Практическое задание

Выполнить необходимые расчеты для построения изометрической проекции эллипса.

#### Практическое задание

Составить алгоритм построения линии пересечения конуса и прямой четырехгранной призмы. Описать возможные методы построения.

ПК-4 способность применять метрологические принципы инструментальных измерений, характерных для конкретной предметной области.

### Знать

основы проецирования геометрических тел, этапы организации оформления документов, для получения разрешительной документации для функционирования предприятия, методы разработки документации по проектированию предприятий, принципы анализа научнотехнической информации, отечественного и зарубежного опыта с учетом современных тенденций развития техники и технологий в области обеспечения техносферной безопасности, измерительной и вычислительной техники, информационных технологий в своей профессиональной деятельности

#### Вопросы для оценивания результатов обучения в виде знаний

- 1. Виды изделий и их структура
- 2. Виды конструкторских документов и их комплектность
- 3. Стадии разработки конструкторской документации
- 4. Основные надписи
- 5. Форматы
- 6. Масштабы
- 7. Линии чертежа
- 8. Шрифты чертежные
- 9. Штриховка
- 10. Вилы
- 11. Сечения
- 12. Обозначение сечений
- 13. Выполнение сечений
- 14. Разрезы
- 15. Обозначение простых разрезов
- 16. Выполнение простых разрезов
- 17. Обозначение сложных разрезов
- 18. Выполнение сложных разрезов
- 19. Условности и упрощения при выполнении изображений
- 20. Выбор количества изображений
- 21. Компоновка изображений на чертеже
- 22. Линии пересечения и перехода
- 23. Построение линий пересечения и перехода.
- 24. Виды механической обработки деталей
- 25. Краткие сведения о базах в машиностроении
- 26. Система простановки размеров
- 27. Методы простановки размеров
- 28. Чертеж вала
- 29. Констpуктивные элементы детали
- 4.7. Резьбовые пpоточки
- 30. Литейные базы и базы механической обpаботки
- 31. Нанесение размеров на чеpтежах литых деталей
- 32.Виды аксонометpических пpоекций
- 33. Построение аксонометрических проекций плоских фигур
- 34. Построение аксонометрических проекций 3-х мерных объектов
- 35. Геометрическая форма и основные параметры резьбы
- 36. Назначение резьб и стандарты
- 37. Изобpажение pезьбы
- 38. Обозначение pезьб
- 39. Изобpажение pезьбовых изделий
- 40. Обозначение pезьбовых изделий
- 41. Hеподвижные pазьемные соединения
- 42. Соединение болтом
- 43. Соединение шпилькой
- 44. Соединение винтом
- 45. Соединение тpуб
- 46. Подвижные pазьемные соединения
- 47. Шпоночные соединения
- 48. Соединения шлицевые
- 49. Изобpажения и обозначения сваpных швов
- 50. Зубчатые и червячные передачи
- 51. Условные изобpажения цилиндрических зубчатых колес
- 52. Чеpтеж цилиндрической зубчатой пеpедачи
- 53.Hоpмиpование шеpоховатости поверхностей
- 54. Паpаметpы шеpоховатости повеpхности
- 55. Выбоp паpаметpов шеpоховатости поверхности
- 56. Обозначение шеpоховатости повеpхности
- 57. Знаки шеpоховатости повеpхности
- 58. Пpавила обозначения шеpоховатости
- 59. Эскиз детали. Тpебования к эскизу
- 60. Последовательность выполнения эскизов
- 61. Требования к пpостановке pазмеpов.
- 62. Пpиемы обмеpа деталей
- 63. Пpостановка на эскизах шеpоховатости поверхностей
- 64. Матеpиалы в машиностроении
- 65. Опpеделение сбоpочного чеpтежа
- 66. Тpебования к сбоpочному чеpтежу
- 67. Последовательность выполнения
- 68. Hанесениеномеpов позиций
- 69. Спецификация сборочного чеpтежа
- 70. Условности и упрощения на сборочных чеpтежах.

#### **Уметь**

принципы анализа научно-технической информации, отечественный и зарубежный опыт с учетом современных тенденций развития техники и технологий, измерительной и вычислительной техники, информационные технологии в своей профессиональной деятельности, основные требований информационной безопасности, в том числе защиты государственной тайны, технические средства измерения основных параметров биотехнологических процессов, свойств сырья и продукции

#### **Задания для оценивания результатов обучения в виде умений: Ситуационная задача**

По величинам расчетных характеристик сопряжений деталей выбрать в системе отверстия стандартные посадки с зазором и с натягом. Построить поля допусков и рассчитать допуски посадок, предельные размеры и допуски сопрягаемых деталей, выполнить эскизы деталей и их соединений с простановкой точности сопрягаемых размеров.

#### **Ситуационная задача**

Для указанной переходной посадки деталей построить схему полей допусков, рассчитать характеристики посадки, предельные размеры и допуски деталей, вероятности зазора и натяга. Определить условия целесообразного использования данной посадки. Выполнить эскизы деталей и их соединения с простановкой точности сопрягаемых размеров.

#### **Навык / Опыт деятельности**

чтения чертежей и осуществления контроля за качеством услуг проектных организаций при проектировании и реконструкции предприятий; применения измерительной и вычислительной техники, информационных технологий в своей профессиональной деятельности

#### **Практическое задание**

Выполнить чертеж соединения двух деталей при помощи шпильки.

#### **Практическое задание**

Разработать необходимую документацию к сборочному чертежу.

**ПК-13** владение современными информационными технологиями, готовность использовать сетевые компьютерные технологии и базы данных в своей предметной области, пакеты прикладных программ для выполнения необходимых расчетов.

# *Знать*

современные информационные технологии, сетевые компьютерные технологии и базы данных в своей предметной области, пакеты прикладных программ для выполнения необходимых расчетов

#### **Вопросы для оценивания результатов обучения в виде знаний**

- 1.Виды изделий и их структура
- 2. Виды конструкторских документов и их комплектность
- 3. Стадии разработки конструкторской документации
- 4. Основные надписи
- 5. Форматы
- 6. Масштабы
- 7. Линии чертежa
- 8. Шрифты чертежные
- 9. Штриховка
- 10. Виды
- 11. Сечения
- 12. Обозначение сечений
- 13. Выполнение сечений
- 14. Разрезы
- 15. Обозначение простых разрезов
- 16. Выполнение простых разрезов
- 17. Обозначение сложных разрезов
- 18. Выполнение сложных разрезов
- 19.Условности и упрощения пpи выполнении изобpажений
- 20. Выбоp количества изобpажений
- 21. Компоновка изображений на чертеже
- 22. Линии пеpесечения и пеpехода
- 23. Постpoение линий пеpесечения и пеpехода.
- 24. Виды механической обpаботки деталей
- 25. Краткие сведения о базах в машиностроении
- 26. Cистема пpостановки pазмеpов
- 27. Методы пpостановки pазмеpов
- 28. Чеpтеж вала
- 29. Констpуктивные элементы детали
- 4.7. Резьбовые пpоточки
- 30. Литейные базы и базы механической обpаботки
- 31. Нанесение размеров на чеpтежах литых деталей
- 32.Виды аксонометpических пpоекций
- 33. Построение аксонометрических проекций плоских фигур
- 34. Построение аксонометрических проекций 3-х мерных объектов
- 35. Геометрическая форма и основные параметры резьбы
- 36. Назначение резьб и стандарты
- 37. Изобpажение pезьбы
- 38. Обозначение pезьб
- 39. Изобpажение pезьбовых изделий
- 40. Обозначение pезьбовых изделий
- 41. Hеподвижные pазьемные соединения
- 42. Соединение болтом
- 43. Соединение шпилькой
- 44. Соединение винтом
- 45. Соединение тpуб
- 46. Подвижные pазьемные соединения
- 47. Шпоночные соединения
- 48. Соединения шлицевые
- 49. Изобpажения и обозначения сваpных швов
- 50. Зубчатые и червячные передачи
- 51. Условные изобpажения цилиндрических зубчатых колес
- 52. Чеpтеж цилиндрической зубчатой пеpедачи
- 53.Hоpмиpование шеpоховатости поверхностей
- 54. Паpаметpы шеpоховатости повеpхности
- 55. Выбоp паpаметpов шеpоховатости поверхности
- 56. Обозначение шеpоховатости повеpхности
- 57. Знаки шеpоховатости повеpхности
- 58. Пpавила обозначения шеpоховатости
- 59. Эскиз детали. Тpебования к эскизу
- 60. Последовательность выполнения эскизов
- 61. Требования к пpостановке pазмеpов.
- 62. Пpиемы обмеpа деталей
- 63. Пpостановка на эскизах шеpоховатости поверхностей
- 64. Матеpиалы в машиностроении
- 65. Опpеделение сбоpочного чеpтежа
- 66. Тpебования к сбоpочному чеpтежу
- 67. Последовательность выполнения
- 68. Hанесениеномеpов позиций
- 69. Спецификация сборочного чеpтежа
- 70. Условности и упрощения на сборочных чеpтежах.

#### **Уметь**

использовать современные информационные технологии в своей профессиональной деятельности, осуществлять технологический процесс в соответствии с регламентом; применять метрологические принципы инструментальных измерений, характерных для конкретной предметной области

# **Задания для оценивания результатов обучения в виде умений: Ситуационная задача**

По величинам расчетных характеристик сопряжений деталей выбрать в системе отверстия стандартные посадки с зазором и с натягом. Построить поля допусков и рассчитать допуски посадок, предельные размеры и допуски сопрягаемых деталей, выполнить эскизы деталей и их соединений с простановкой точности сопрягаемых размеров.

# **Ситуационная задача**

Для указанной переходной посадки деталей построить схему полей допусков, рассчитать характеристики посадки, предельные размеры и допуски деталей, вероятности зазора и натяга. Определить условия целесообразного использования данной посадки. Выполнить эскизы деталей и их соединения с простановкой точности сопрягаемых размеров.

#### **Навык / Опыт деятельности**

чтения чертежей и осуществления контроля за качеством услуг проектных организаций при проектировании и реконструкции предприятий; применения измерительной и вычислительной техники, информационных технологий в своей профессиональной деятельности

#### **Практическое задание**

Выполнить чертеж соединения двух деталей при помощи болта.

#### **Практическое задание**

Разработать необходимую спецификацию к сборочному чертежу.

#### **Пример экзаменационного билета МИНИСТЕРСТВО СЕЛЬСКОГО ХОЗЯЙСТВА РОССИЙСКОЙ ФЕДЕРАЦИИ**

ДОНСКОЙ ГОСУДАРСТВЕННЫЙ АГРАРНЫЙ УНИВЕРСИТЕТ

Кафедра "Безопасность жизнедеятельности, механизации и автоматизации технологических процессов и производств"

# **Э К З А М Е Н А Ц И О Н Н Ы Й Б И Л Е Т № 1**

По дисциплине: Инженерная графика и начертательная геометрия Факультет БТФ Направление подготовки 19.03.03 «Продукты питания животного происхождения» Направленность «Технология мяса и мясных продуктов Курс 2

*1.* Понятие проекций. Центральная проекция. Параллельная проекция.

*2.* Виды изделий и их структура

*3.Графическая задача*

*Экзаменатор Папченко И.В.*

Утверждены на заседании кафедры " " 20 г. Протокол №

*Зав. кафедрой* Башняк С.Е.

#### **Критерии оценки на экзамене**

*Оценка «отлично»* - ставится, если студент демонстрирует знание теоретического и практического материала по анализируемой тематике, определяет взаимосвязи между показателями задачи, даѐт правильный алгоритм решения, определяет междисциплинарные связи по условию задания.

*Оценка «хорошо»* - ставится, если студент демонстрирует знание теоретического и практического материала по анализируемой тематике, допуская незначительные неточности при решении задач, имея неполное понимание междисциплинарных связей при правильном выборе алгоритма решения задания.

*Оценка «удовлетворительно»* - ставится, если студент затрудняется с правильной оценкой предложенной задачи, дает неполный ответ, требующий наводящих вопросов преподавателя, выбор алгоритма решения задачи возможен при наводящих вопросах преподавателя.

*Оценка «неудовлетворительно»* - ставится, если студент дает неверную оценку ситуации, неправильно выбирает алгоритм действий.

#### **Оценочные средства закрытого и открытого типа для целей текущего контроля и промежуточной аттестации**

*ОПК-4 Готовностью эксплуатировать различные виды технологического оборудования в соответствии с требованиями техники безопасности на пищевых предприятиях*

*Задания закрытого типа:*

**1. На рисунке изображен комплексный чертеж точки А, принадлежащей…**

- 1. профильной плоскости проекций
- 2. оси X
- 3. горизонтальной плоскости проекций
- 4. фронтальной плоскости проекций

![](_page_36_Figure_0.jpeg)

*Правильный ответ: 4*

# **2. В натуральную величину проецируется плоскость на рисунке …**

![](_page_36_Figure_3.jpeg)

*Правильный ответ: 4*

# **3. Неверное построение аксонометрии квадрата показано на рисунках...**

![](_page_36_Figure_6.jpeg)

#### **4. Аксонометрия равностороннего треугольника верно показана на рисунках...**

![](_page_37_Figure_1.jpeg)

![](_page_37_Figure_2.jpeg)

#### **5.** *Установите соответствие*

- 1. Рабочий чертеж детали
- 2. Эскиз
- 3. Сборочной единицей
- 4. Не относится к конструкторским документам
- 5. Графическим конструкторским документом является
- а. спецификацией
- б. эскиз детали
- в. сборочный чертеж

г. изделие, составные части которого подлежат соединению между собой на предприятииизготовителе

- д. любой механизм, состоящий из нескольких деталей
- е. конструкторский документ, выполненный в соответствии с требованиями ЕСКД
- ж. чертеж, выполненный от руки, без точного соблюдения масштаба

*Правильный ответ: 1-е, 2-ж, 3-г, 4-б, 5-а*

#### *Задания открытого типа:*

**1. Прямой угол проецируется в натуральную величину на фронтальную плоскость проекций, если одна его сторона является \_\_\_, а другая сторона не перпендикулярна этой плоскости проекций.** *Правильный ответ:* фронталью

**2. Прямой угол проецируется в натуральную величину на горизонтальную плоскость проекций, если одна его сторона является \_\_\_, а другая сторона не перпендикулярна этой плоскости проекций.**

*Правильный ответ:* горизонталью

**3. Фронтальный след прямой – это точка её пересечения с \_\_\_\_\_ плоскостью проекций.** *Правильный ответ:* фронтальной

**4. На рисунке изображена композиция из следующих геометрических фигур\_\_\_\_\_\_**

![](_page_38_Figure_0.jpeg)

*Правильный ответ:* конуса и призмы

**5. Две плоскости параллельны, если две пересекающиеся прямые одной плоскости соответственно параллельны двум \_\_\_ прямым другой плоскости.** *Правильный ответ:* пересекающимся

**6. Поверхности шара принадлежит точка\_\_\_\_\_\_**

![](_page_38_Figure_4.jpeg)

*Правильный ответ: А*

**7. Натуральная величина отрезка прямой общего положения равна гипотенузе прямоугольного треугольника, один (одна) \_\_\_ которого равен проекции этого отрезка, а другой (другая) – разности расстояний концов отрезка, взятой с другой его проекции** *Правильный ответ: катет*

**8. Кривая, точки которой не принадлежат одной \_\_\_ , называется пространственной** *Правильный ответ: плоскости*

**9. На рисунке приведены размеры стандартного формата бумаги\_\_\_\_\_\_\_**

![](_page_38_Figure_9.jpeg)

*Правильный ответ: А2*

**10. Линии-выноски и полки линий-выносок при обозначении позиций на сборочных чертежах выполняют \_\_\_ линией.**

*Правильный ответ:* сплошной тонкой

**11. Специальный знак используют для нанесения размеров \_\_\_\_\_\_**

*Правильный ответ:* квадратов

12. Размер, обозначенный на аксонометрии детали буквой L, равен, судя по чертежу, мм.

![](_page_39_Figure_3.jpeg)

*Правильный ответ: 14*

**13. Изображение -: 2, показанное на рисунке, называется видом \_\_\_\_\_** *Правильный ответ:* слева

![](_page_39_Figure_6.jpeg)

**14. Вид на горизонтальную плоскость проекций называется видом\_\_\_\_** *Правильный ответ:* сверху

**15. На рисунке изображено \_\_\_ соединение.**

![](_page_39_Picture_9.jpeg)

*Правильный ответ:* винтовое

*ПК-4 способность применять метрологические принципы инструментальных измерений, характерных для конкретной предметной области*

*Задания закрытого типа:*

### 1. Какие основные три вида вы знаете?

- 1. Главный вид
- 2. фронтальный
- 3. вид сверху
- 4. прямоугольный
- 5. слева

Правильный ответ: 1,3,5

### 2. Каковы названия основных плоскостей проекций:

- 1. фронтальная,
- 2. центральная,
- 3. горизонтальная,
- 4. нижняя.
- 5. боковая
- 6. профильная

Правильный ответ:1,3,6

# 3. Как штрихуют неметаллические детали на разрезах:

- 1. широкими параллельными линиями
- 2. узкими параллельными линиями
- 3. ромбической сеткой
- 4. сплошным закрашиванием
- Правильный ответ: 3

# 4. Установите соответствие

- 1. Сколько типов линий применяют при выполнении чертежей
- 2. Сколько основных видов существует для выполнения чертежа
- 3. Сколько видов аксонометрических проекций применяются в графике
	- A. 6
	- $E.4$
	- $B.3$
	- $\Gamma$ . 9
	- Д. 2

Правильный ответ: 1-Г, 2-А, 3-Д

# 5. С чего начинают чтение сборочного чертежа:

- 1. изучение видов соединений и креплений сборочных единиц и деталей изделия
- 2. изучение принципа его работы
- 3. чтение основной надписи
- 4. изучение основных составных частей изделия
- 5. изучение спецификации изделия

Правильный ответ: 3,5,4,2

Задания открытого типа:

![](_page_40_Picture_143.jpeg)

# 2. В начертательной геометрии принято рассматривать кривую линию, заданную , то есть как траекторию, описанную движущейся точкой.

Правильный ответ: кинематически

#### 3. Точка в пространстве может быть задана \_\_ с числовыми отметками или

прямоугольным проецированием на две или более плоскостей проекций.

Правильный ответ: методом проекций

#### 4. Геометрические тела, ограниченные плоскими многоугольниками, называются

Правильный ответ: многогранниками

# 5. Однородное начертание всех букв алфавита и цифр, которое придаёт им общий характерный облик называется

Правильный ответ: шрифтом

#### 6. Предмет или совокупность предметов производства, подлежащих изготовлению на предприятии,

 $-9T0$ Правильный ответ: изделие

#### 7. Изображение предмета, мысленно рассеченного одной или несколькими секущими плоскостями, называется

Правильный ответ: разрезом

#### 8. Изображение, обращённое к наблюдателю видимой части поверхности предмета, —

**ЭТО** 

Правильный ответ: вид

# 9. Линии касания, как правило, на рабочих чертежах не показывают или изображают

#### условно

Правильный ответ: тонкой линией

#### 10. Чертежи выполняются методом \_\_\_\_\_\_\_\_\_\_\_\_\_\_\_\_\_\_\_\_\_\_\_ проецирования.

Правильный ответ: прямоугольного

#### 11. называется документ, определяющий состав сборочной единицы, комплексов, комплектов.

Правильный ответ: Спецификацией

#### 12. Отношение линейных размеров изображенного на чертеже предмета к линейным размерам этого предмета в натуре называется

Правильный ответ: масштабом чертежа

13. Основная цель чертежа (эскиза) — уяснить все содержащиеся в нем сведения, необходимые для изготовления детали. Правильный ответ: чтения

# 14. Документ, содержащий изображение детали и другие данные, необходимые для ее изготовления и контроля, — это

Правильный ответ: чертеж детали

#### 15. Детали, сборочные единицы, комплексы и комплекты — это Правильный ответ: виды изделий

ПК-13 владением современными информационными технологиями, готовностью использовать сетевые компьютерные технологии и базы данных в своей предметной области, пакеты прикладных программ для выполнения необходимых расчетов

Задания закрытого типа:

#### 1. Какие основные три вида вы знаете?

- 1. Главный вид
- 2. фронтальный

3. вид сверху

4. прямоугольный

5. слева

*Правильный ответ: 1,3,5*

#### **2. Каковы названия основных плоскостей проекций:**

- 1. фронтальная,
- 2. центральная,
- 3. горизонтальная,
- 4. нижняя,
- 5. боковая
- 6. профильная

*Правильный ответ:1,3,6*

#### **3. Как штрихуют неметаллические детали на разрезах:**

- 1. широкими параллельными линиями
- 2. узкими параллельными линиями
- 3. *ромбической сеткой*
- 4. сплошным закрашиванием

*Правильный ответ: 3*

# **4. Установите соответствие**

- 1. Сколько типов линий применяют при выполнении чертежей
- 2. Сколько основных видов существует для выполнения чертежа
- 3. Сколько видов аксонометрических проекций применяются в графике
	- А. 6
	- Б. 4
	- В. 3
	- Г. 9
	- Д. 2

*Правильный ответ: 1-Г, 2-А, 3-Д*

# **5. С чего начинают чтение сборочного чертежа:**

- 1. изучение видов соединений и креплений сборочных единиц и деталей изделия
- 2. изучение принципа его работы
- 3. чтение основной надписи
- 4. изучение основных составных частей изделия
- 5. изучение спецификации изделия

*Правильный ответ: 3,5,4,2*

*Задания открытого типа:*

**1. Форма сечения зависит от вида \_\_\_\_\_\_\_\_\_\_\_\_ и положения секущей плоскости.** *Правильный ответ: геометрического тела*

# **2. В начертательной геометрии принято рассматривать кривую линию, заданную \_\_\_\_\_\_\_\_\_\_\_\_\_\_\_\_\_\_, то есть как траекторию, описанную движущейся точкой.**

*Правильный ответ: кинематически*

**3. Точка в пространстве может быть задана \_\_\_\_\_\_\_\_\_\_\_\_\_\_\_\_\_\_ с числовыми отметками или прямоугольным проецированием на две или более плоскостей проекций.** *Правильный ответ: методом проекций*

**4. Геометрические тела, ограниченные плоскими многоугольниками, называются\_\_\_\_\_\_\_\_\_\_\_** *Правильный ответ: многогранниками*

#### 5. Однородное начертание всех букв алфавита и цифр, которое придаёт им общий характерный облик называется

Правильный ответ: шрифтом

#### 6. Предмет или совокупность предметов производства, подлежащих изготовлению на предприятии,  $-9T6$

Правильный ответ: изделие

#### 7. Изображение предмета, мысленно рассеченного одной или несколькими секущими плоскостями, называется

Правильный ответ: разрезом

8. Изображение, обращённое к наблюдателю видимой части поверхности предмета, —

это Правильный ответ: вид

# 9. Линии касания, как правило, на рабочих чертежах не показывают или изображают

условно Правильный ответ: тонкой линией

10. Чертежи выполняются методом \_\_\_\_\_\_\_\_\_\_\_\_\_\_\_\_\_\_\_\_ проецирования.

Правильный ответ: прямоугольного

 $11.$ называется документ, определяющий состав сборочной единицы, комплексов, комплектов. Правильный ответ: Спецификацией

# 12. Отношение линейных размеров изображенного на чертеже предмета к линейным размерам этого предмета в натуре называется

Правильный ответ: масштабом чертежа

13. Основная цель чертежа (эскиза) — уяснить все содержащиеся в нем сведения, необходимые для изготовления детали. Правильный ответ: чтения

14. Документ, содержащий изображение детали и другие данные, необходимые для ее изготовления и контроля, - это

Правильный ответ: чертеж детали

15. Детали, сборочные единицы, комплексы и комплекты — это

Правильный ответ: виды изделий

#### 5.4 Методические материалы, определяющие процедуры оценивания знаний, умений, навыков и опыта деятельности, характеризующие этапы формирования компетенций

Оценка знаний, умений, навыка и (или) опыта деятельности, характеризующих этапы формирования компетенций по дисциплине Инженерная графика и начертательная геометрия проводится в форме текущего контроля и промежуточной аттестации.

Текущий контроль проводится в течение семестра с целью определения уровня усвоения обучающимися знаний, формирования умений и навыков, своевременного выявления преподавателем недостатков в подготовке обучающихся и принятия необходимых мер по ее корректировке, а так же для совершенствования методики обучения, организации учебной работы и оказания обучающимся индивидуальной помощи.

К текущему контролю относятся проверка знаний, умений, навыков и (или) опыта деятельности обучающихся:

- на занятиях (опрос, решение задач, деловая игра, круглый стол, тестирование (письменное или компьютерное), ответы (письменные или устные) на теоретические вопросы, решение практических задач и выполнение графических заданий на практическом занятии, выполнение контрольных работ);

- по результатам выполнения индивидуальных заданий;

- по результатам проверки качества конспектов лекций, рабочих тетрадей и иных материалов;

- по результатам отчета обучающихся в ходе индивидуальной консультации преподавателя, проводимой в часы самостоятельной работы, по имеющимся задолженностям.

На первых занятиях преподаватель выдает студентам график контрольных мероприятий текущего контроля.

| № и наименование             | Форми-      | Этап фор-      | Форма кон-      |              | Месяц (занятие) |
|------------------------------|-------------|----------------|-----------------|--------------|-----------------|
| темы контрольного            | руемая      | мирования      | трольного меро- | проведения   |                 |
|                              |             |                |                 | контроль-    |                 |
|                              |             |                |                 | ного         |                 |
|                              |             |                |                 | мероприятия  |                 |
| мероприятия                  | компе-      | компетен-      | приятия (тест,  |              |                 |
|                              | тенция      | ЦИИ            | контрольная ра- |              |                 |
|                              |             |                | бота, устный    |              |                 |
|                              |             |                | опрос, колло-   |              |                 |
|                              |             |                | квиум, деловая  | <b>OHIFO</b> | <b>320HHO</b>   |
|                              |             |                | игра и т.п.)    |              |                 |
|                              |             |                |                 | 2020         | 2019<br>2020    |
| Комплексный чер-             | ОПК-4,      | $1$ этап, $2$  | Графическая     |              |                 |
| теж точки                    | $\Pi K-4$ , | этап,          | работа № 1.     |              |                 |
| Определение<br>вза-          | $\Pi K-13$  | 3 этап         |                 |              |                 |
| ИМНОГО<br>располо-           |             |                |                 | сентябрь     | Занятие 1       |
| жения отрезков               |             |                |                 |              |                 |
| Пересекающиеся,              | $OIIK-4$ ,  | $1$ этап, $2$  | Графическая     |              |                 |
| параллельные<br>И            | $\Pi K-4$ , | этап,          | работа № 2      |              |                 |
| скрещивающиеся               | $\Pi K-13$  | 3 этап         |                 |              |                 |
| прямые.                      |             |                |                 |              |                 |
| Определение точки            |             |                |                 |              |                 |
| пересечения<br>пря-          |             |                |                 |              |                 |
| мой линии с плос-            |             |                |                 | сентябрь     | Занятие         |
| костью                       |             |                |                 |              |                 |
| Определение<br>ЛИ-           | $OIIK-4$ ,  | $1$ этап, $2$  | Графическая     |              |                 |
| нии пересечения 2-           | $\Pi K-4$ , | этап,          | работа № 3      |              | $\mathcal{L}$   |
| х плоскостей                 | $\Pi K-13$  | $3\sigma$ атап |                 |              |                 |
| Пересечение плос-            |             |                |                 | октябрь      | Занятие .       |
| костей                       |             |                |                 |              |                 |
| Построение проек-            | $OIIK-4$ ,  | 1 этап, 2      | Графическая     |              |                 |
| ций<br>геометриче-           | $\Pi K-4$ , | этап,          | работа № 4      |              |                 |
| ских тел                     | $\Pi K-13$  | $3\sigma$ атап |                 |              |                 |
| Построение<br>раз-           |             |                |                 |              | 3               |
| усеченной<br>вертки          |             |                |                 | брь          | пие:            |
| части геометриче-            |             |                |                 | OKTA         | Заня            |
| ского тела                   |             |                |                 |              |                 |
| $2.101 - 68.$<br><b>TOCT</b> | $OIIK-4$ ,  | 1 этап, $2$    | Графическая     |              | $\epsilon$      |
| Виды изделий и их            | $\Pi K-4$ , | этап,          | работа № 5.     |              |                 |
| составные части.             | $\Pi K-13$  | 3 этап         |                 |              |                 |
|                              |             |                |                 | октябрь      | Занятие         |
|                              |             |                |                 |              |                 |
|                              |             |                |                 |              |                 |

**5.4.1 График контрольных мероприятий текущего контроля**

![](_page_45_Picture_415.jpeg)

*Устный опрос* **–** наиболее распространенный метод контроля знаний студентов, предусматривающий уровень овладения компетенциями, в т. ч. полноту знаний теоретического контролируемого материала.

При устном опросе устанавливается непосредственный контакт между преподавателем и студентом, в процессе которого преподаватель получает широкие возможности для изучения индивидуальных особенностей усвоения студентами учебного материала.

Устный опрос по дисциплине проводится на основании самостоятельной работы студента по каждому разделу. Вопросы представлены в планах лекций по дисциплине.

Различают фронтальный, индивидуальный и комбинированный опрос.

*Фронтальный* опрос проводится в форме беседы преподавателя с группой. Он органически сочетается с повторением пройденного, являясь средством для закрепления знаний и умений. Его достоинство в том, что в активную умственную работу можно вовлечь всех студентов группы. Для этого вопросы должны допускать краткую форму ответа, быть лаконичными, логически увязанными друг с другом, даны в такой последовательности, чтобы ответы студентов в совокупности могли раскрыть содержание раздела, темы. С помощью фронтального опроса преподаватель имеет возможность проверить выполнение студентами домашнего задания, выяснить готовность группы к изучению нового материала, определить сформированность основных понятий, усвоение нового учебного материала, который только что был разобран на занятии. Целесообразно использовать фронтальный опрос также перед проведением практических работ, так как он позволяет проверить подготовленность студентов к их выполнению.

Вопросы должны иметь преимущественно поисковый характер, чтобы побуждать студентов к самостоятельной мыслительной деятельности.

*Индивидуальный* опрос предполагает объяснение, связные ответы студентов на вопрос, относящийся к изучаемому учебному материалу, поэтому он служит важным средством развития речи, памяти, мышления студентов. Чтобы сделать такую проверку более глубокой, необходимо ставить перед студентами вопросы, требующие развернутого ответа.

Вопросы для индивидуального опроса должны быть четкими, ясными, конкретными, емкими, иметь прикладной характер, охватывать основной, ранее пройденный материал программы. Их содержание должно стимулировать студентов логически мыслить, сравнивать, анализировать сущность явлений, доказывать, подбирать убедительные примеры, устанавливать причинно-следственные связи, делать обоснованные выводы и этим способствовать объективному выявлению знаний студентов. Вопросы обычно задают всей группе и после небольшой паузы, необходимой для того, чтобы все студенты поняли его и приготовились к ответу, вызывают для ответа конкретного студента.

Для того чтобы вызвать при проверке познавательную активность студентов всей группы, целесообразно сочетать индивидуальный и фронтальный опрос.

Длительность устного опроса зависит от учебного предмета, вида занятий, индивидуальных особенностей студентов.

В процессе устного опроса преподавателю необходимо побуждать студентов использовать при ответе схемы, графики, диаграммы.

Заключительная часть устного опроса – подробный анализ ответов студентов. Преподаватель отмечает положительные стороны, указывает на недостатки ответов, делает вывод о том, как изучен учебный материал. При оценке ответа учитывает его правильность и полноту, сознательность, логичность изложения материала, культуру речи, умение увязывать теоретические положения с практикой, в том числе и с будущей профессиональной деятельностью.

![](_page_46_Picture_384.jpeg)

#### **Критерии и шкалы оценивания устного опроса**

**Тестирование.** Основное достоинство *тестовой формы контроля* – простота и скорость, с которой осуществляется первая оценка уровня обученности по конкретной теме, позволяющая, к тому же, реально оценить готовность к итоговому контролю в иных формах и, в случае необходимости, откорректировать те или иные элементы темы. Тест формирует полноту знаний теоретического контролируемого материала.

# **Критерии и шкалы оценивания тестов**

# Критерии оценки при текущем контроле

![](_page_47_Picture_510.jpeg)

# **Критерии и шкалы оценивания рефератов (докладов)**

![](_page_47_Picture_511.jpeg)

#### **Критерии и шкалы оценивания презентации**

![](_page_47_Picture_512.jpeg)

![](_page_48_Picture_73.jpeg)

Процедура оценивания компетенций обучающихся основана на следующих стандар-Tax<sup>-</sup>

1. Периодичность проведения оценки (по каждому разделу дисциплины).

2. Многоступенчатость: оценка (как преподавателем, так и студентами группы) и

самооценка обучающегося, обсуждение результатов и комплекс мер по устранению недостатков.

3. Единство используемой технологии для всех обучающихся, выполнение условий сопоставимости результатов оценивания.

4. Соблюдение последовательности проведения оценки: предусмотрено, что развитие компетенций идет по возрастанию их уровней сложности, а оценочные средства на каждом этапе учитывают это возрастание. Так по каждому разделу дисциплины идет накопление знаний, на проверку которых направлены такие оценочные средства как устный опрос и подготовка докладов. Далее проводится задачное обучение, позволяющее оценить не только знания, но умения, навык и опыт применения студентов по их применению. На заключительном этапе проводится тестирование, устный опрос или письменная контрольная работа по разделу.

Промежуточная аттестация осуществляется, в конце семестра и представляет собой итоговую оценку знаний по дисциплине в виде проведения зачета.

Процедура промежуточной аттестации проходит в соответствии с Положением о текущем контроле и промежуточной аттестации обучающихся. Промежуточная аттестация в форме зачета проводится в форме устного опроса.

Аттестационные испытания в форме зачета проводятся преподавателем, ведущим лекционные занятия по данной дисциплине, или преподавателями, ведущими практические занятия. Присутствие посторонних лиц в ходе проведения аттестационных испытаний без разрешения ректора или проректора не допускается (за исключением работников университета, выполняющих контролирующие функции в соответствии со своими должностными обязанностями). В случае отсутствия ведущего преподавателя аттестационные испытания проводятся преподавателем, назначенным письменным распоряжением по кафедре.

Инвалиды и лица с ограниченными возможностями здоровья, имеющие нарушения опорно-двигательного аппарата, могут допускаться на аттестационные испытания в сопровождении ассистентов-сопровождающих.

Во время аттестационных испытаний обучающиеся могут пользоваться рабочей программой дисциплины, а также с разрешения преподавателя справочной и нормативной литературой, калькуляторами.

Время подготовки ответа при сдаче зачета в устной форме должно составлять не менее 30 минут (по желанию обучающегося ответ может быть досрочным). Время ответа – не более 15 минут.

Преподавателю предоставляется право задавать обучающимся дополнительные вопросы в рамках программы дисциплины, а также, помимо теоретических вопросов, давать задачи, которые изучались на практических занятиях.

Оценка результатов устного аттестационного испытания объявляется обучающимся в день его проведения.

| Действие              | Сроки<br>3а0ч- | Методика        | Ответственный         |  |
|-----------------------|----------------|-----------------|-----------------------|--|
|                       | ная форма      |                 |                       |  |
| Выдача вопросов к эк- | 1 занятие      | На лекциях,     | Ведущий преподаватель |  |
| замену                |                | по интернет     |                       |  |
| Консультации          | в сессию       | групповой<br>Ha | Ведущий преподаватель |  |
|                       |                | консультации    |                       |  |
| Экзамен               | в сессию       | Устно           | Ведущий преподаватель |  |
| Формирование оценки   | на экзамене    | В соответствии  | Ведущий преподаватель |  |
|                       |                | с критериями    |                       |  |

**Порядок подготовки и проведения промежуточной аттестации в форме экзамена**

# **6 ПЕРЕЧЕНЬ ОСНОВНОЙ И ДОПОЛНИТЕЛЬНОЙ УЧЕБНОЙ ЛИТЕРАТУРЫ, НЕОБХОДИМОЙ ДЛЯ ОСВОЕНИЯ ДИСЦИПЛИНЫ**

![](_page_49_Picture_374.jpeg)

![](_page_50_Picture_231.jpeg)

#### **7. МЕТОДИЧЕСКИЕ УКАЗАНИЯ ДЛЯ ОБУЧАЮЩИХСЯ ПО ОСВОЕНИЮ ДИСЦИПЛИНЫ**

Дисциплина Инженерная графика и начертательная геометрия направлена на формирование компетенций:

ОПК-4 готовность эксплуатировать различные виды технологического оборудования в соответствии с требованиями техники безопасности на пищевых предприятиях;

ПК-4 способность применять метрологические принципы инструментальных измерений, характерных для конкретной предметной области;

ПК-13 владение современными информационными технологиями, готовность использовать сетевые компьютерные технологии и базы данных в своей предметной области, пакеты прикладных программ для выполнения необходимых расчетов

Промежуточная аттестация предполагает экзамен.

Приступая к изучению дисциплины, необходимо в первую очередь ознакомиться с содержанием рабочей программы дисциплины (РПД).

Лекции имеют целью дать систематизированные основы научных знаний.

При изучении и проработке теоретического материала необходимо:

- повторить законспектированный на лекционном занятии материал и дополнить его с учетом рекомендованной по данной теме литературы;

- при самостоятельном изучении теоретической темы сделать конспект, используя рекомендованные в РПД литературные источники и ресурсы информационнотелекоммуникационной сети «Интернет».

- при подготовке к промежуточной аттестации по модулю использовать материалы фонда оценочных средств.

Практические занятия проводятся с целью углубления и закрепления знаний, полученных на лекциях и в процессе самостоятельной работы над нормативными документами, учебной и научной литературой.

При подготовке к практическому занятию необходимо:

- изучить, повторить теоретический материал по заданной теме;

- при выполнении домашних расчетных заданий, изучить, повторить типовые задания, выполняемые в аудитории.

#### **Рекомендации по работе с научной и учебной литературой**

Работа с учебной и научной литературой является главной формой самостоятельной работы и необходима при подготовке к устному опросу на семинарских занятиях, к модульным контрольным работам, опросу, зачету. Она включает проработку лекционного материала – изучение рекомендованных источников и литературы по тематике лекций. Конспект лекции должен содержать реферативную запись основных вопросов лекции, предложенных преподавателем схем (при их демонстрации), основных источников и литературы по темам, выводы по каждому вопросу. Конспект должен быть выполнен в отдельной тетради по предмету. Он должен быть аккуратным, хорошо читаемым, не содержать не относящуюся к теме информацию или рисунки.

Конспекты научной литературы при самостоятельной подготовке к занятиям должны быть выполнены также аккуратно, содержать ответы на каждый поставленный в теме вопрос, иметь ссылку на источник информации с обязательным указанием автора, названия и года издания используемой научной литературы. Конспект может быть опорным (содержать лишь основные ключевые позиции), но при этом позволяющим дать полный ответ по вопросу, может быть подробным. Объем конспекта определяется самим обучающимся.

В процессе работы с учебной и научной литературой обучающийся может:

- делать записи по ходу чтения в виде простого или развернутого плана (создавать перечень основных вопросов, рассмотренных в источнике);

- составлять тезисы (цитирование наиболее важных мест статьи или монографии, короткое изложение основных мыслей автора);

- готовить аннотации (краткое обобщение основных вопросов работы);

- создавать конспекты (развернутые тезисы).

### **8. ПЕРЕЧЕНЬ ЛИЦЕНЗИОННОГО ПРОГРАММНОГО ОБЕСПЕЧЕНИЯ, ПРОФЕС-СИОНАЛЬНЫХ БАЗ ДАННЫХ И ИНФОРМАЦИОННЫХ СПРАВОЧНЫХ СИСТЕМ**

#### **Перечень лицензионного программного обеспечения**

- MS Windows 7 OEM SNGL OLP NL Legalization GetGenuine wCOA

- Windows 8.1
- Office Standard 2013
- OpenOffice Свободно распространяемое ПО

- Adobe acrobat reader Свободно распространяемое проприетарное программное обеспечение

- Skype Свободно распространяемое проприетарное программное обеспечение
- Zoom Свободно распространяемое ПО
- Yandex Browse Свободно распространяемое ПО
- Лаборатория ММИС «АС «Нагрузка
- Лаборатория ММИС Деканат
- Лаборатория ММИС «Планы»
- Система контент –фильтрации SkyDNS (SkyDNS агент)
- Dr.Web
- 7-zip Свободно распространяемое

#### **Перечень профессиональных баз данных**

1. Гарант, Консультант плюс, КОНСОР, полнотекстовая база данных иностранных журналов Doal, реферативная база данных Агрикола и ВИНИТИ, научная электронная библиотека e-library, Агропоиск;

2. Информационные справочные и поисковые системы: Rambler, Яndex, Google.

#### **Перечень информационных справочных систем**

![](_page_52_Picture_514.jpeg)

![](_page_53_Picture_310.jpeg)

#### **9 МАТЕРИАЛЬНО-ТЕХНИЧЕСКАЯ БАЗА, НЕОБХОДИМАЯ ДЛЯ ОСУЩЕСТВЛЕНИЯ ОБРАЗОВАТЕЛЬНОГО ПРОЦЕССА ПО ДИСЦИПЛИНЕ**

**Учебная аудитории для проведения занятий семинарского типа** - укомплектована специализированной (учебной) мебелью, техническими средствами обучения, служащими для представления учебной информации.

**Учебная аудитории для проведения занятий лекционного типа** – укомплектована специализированной (учебной) мебелью, набором демонстрационного оборудования и учебно-наглядными пособиями, обеспечивающими тематические иллюстрации, соответствующие рабочим учебным программам дисциплин (модулей).

**Учебная аудитория для групповых и индивидуальных консультаций** - укомплектована специализированной (учебной) мебелью, техническими средствами обучения, служащими для представления учебной информации.

**Учебная аудитория для текущего контроля и промежуточной аттестации** - укомплектована специализированной (учебной) мебелью, техническими средствами обучения, служащими для представления учебной информации.

**Помещение для самостоятельной работы** – укомплектовано специализированной (учебной) мебелью, оснащено компьютерной техникой с возможностью подключения к сети "Интернет" и обеспечено доступом в электронную информационно-образовательную среду организации

**Помещение для хранения и профилактического обслуживания учебного оборудования** – укомплектовано специализированной мебелью для хранения оборудования и техническими средствами для его обслуживания.

#### Оснащенность и адрес помещений

![](_page_53_Picture_311.jpeg)

![](_page_54_Picture_311.jpeg)

![](_page_55_Picture_365.jpeg)

![](_page_56_Picture_354.jpeg)

![](_page_57_Picture_27.jpeg)